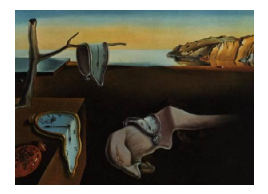

# Journal of Statistical Software

*September 2018, Volume 86, Issue 10. [doi: 10.18637/jss.v086.i10](https://doi.org/10.18637/jss.v086.i10)*

# bamdit**: An R Package for Bayesian Meta-Analysis of Diagnostic Test Data**

**Pablo Emilio Verde**

University of Duesseldorf

#### **Abstract**

In this paper we present the R package bamdit. The name of the package stands for "*Ba*yesian *m*eta-analysis of *di*agnostic *t*est data". bamdit was developed with the aim of simplifying the use of models in meta-analysis, that up to now have demanded great statistical expertise in Bayesian meta-analysis. The package implements a series of innovative statistical techniques including: the Bayesian summary receiver operating characteristic curve, the use of prior distributions that avoid boundary estimation problems of variances and correlations of random effects, analysis of conflict of evidence and robust estimation of model parameters. In addition, the package comes with several published examples of meta-analysis that can be used for illustration or further research in this area.

*Keywords*: meta-analysis, diagnostic test data, hierarchical models, conflict of evidence, bias modeling, MCMC, JAGS, R.

# **1. Introduction**

One of the most important decisions in the presence of illness is the correct medical diagnosis. Ideally, for a particular diagnostic problem we should have a collection of studies which indicate the best way to proceed. However, this is not the case in clinical and other areas of empirical research. Instead, researchers have to face a heterogeneous and fragmented evidence which has to be analyzed.

Meta-analysis is a branch of statistical techniques that helps researchers to combine evidence from a multiplicity of sources. In particular, meta-analysis of diagnostic test data differs from other types of meta-analysis in several aspects: First, the diagnostic summaries that we aim to combine (e.g., sensitivity and specificity) could be interdependent and a marginal combination by pooling these quantities might be misleading [\(Irwig, Macaskill, Glasziou,](#page-29-0) [and Fahey](#page-29-0) [1995\)](#page-29-0). Second, diagnostic studies are usually performed under slightly different

diagnostic setups and they can be applied to different patients' populations. Hence, we can expect high heterogeneity between studies' results. In addition, the number of studies included might be small and with different qualities (e.g., they might have different study designs) [\(Lijmer](#page-29-1) *et al.* [1999;](#page-29-1) [Lijmer, Bossuyt, and Heisterkamp](#page-29-2) [2002;](#page-29-2) [Westwood, Whiting,](#page-31-0) [and Kleijnen](#page-31-0) [2005\)](#page-31-0). Hence, conducting meta-analysis and combining results from diagnostic studies may become a challenge.

In this paper we present the R package bamdit [\(Verde](#page-31-1) [2018\)](#page-31-1). The name of the package stands for "*Ba*yesian *m*eta-analysis of *di*agnostic *t*est data". The development of the package started with the following question: "How can we make complex meta-analysis in an automatic fashion?"

The initial release of **bamdit** was the version 1.0 of summer 2011. This version was an experimental package where the aim was to investigate different statistical software architectures to fit complex meta-analysis models. During the last years we have rewritten and updated the package several times with the intention of making the package more user-friendly. The current release corresponds to the version 3.2.1 of September 2018 which is presented in this paper.

The package may be helpful to practitioners who are not familiar with complex Bayesian modeling and who do not have the skills to implement these models in Bayesian software such as WinBUGS/OpenBUGS [\(Lunn, Spiegelhalter, Thomas, and Best](#page-29-3) [2009\)](#page-29-3) or JAGS [\(Plummer](#page-30-0) [2003\)](#page-30-0).

For more than a decade, meta-analysis of diagnostic tests has been an active area of research, a gentle introduction is given by [Gatsonis and Paliwal](#page-28-0) [\(2006\)](#page-28-0) and more recently by [Takwoingi,](#page-31-2) [Riley, and Deeks](#page-31-2) [\(2015\)](#page-31-2). Statistical methods have fallen into two main approaches: On the one hand we have techniques that focus on making a meta-analysis summary by recovering an underlined receiver operating characteristic (ROC) curve. This is the case of the summary ROC (SROC) curve introduced by [Moses, Shapiro, and Littenberg](#page-30-1) [\(1993\)](#page-30-1) and the hierarchical ROC (HROC) curve presented in [Rutter and Gatsonis](#page-30-2) [\(2001\)](#page-30-2); [Macaskill](#page-29-4) [\(2004\)](#page-29-4).

On the other hand we have approaches that directly model the diagnostic outcomes as a bivariate meta-analysis [\(Reitsma, Glas, Rutjes, Scholten, Bossuyt, and Zwinderman](#page-30-3) [2005;](#page-30-3) [Chu and Guo](#page-28-1) [2009\)](#page-28-1). The relationships between these two approaches have been investigated by [Harbord, Deeks, Egger, Whiting, and Sterne](#page-29-5) [\(2007\)](#page-29-5) and [Arends, Hamza, Van Houwelingen,](#page-28-2) [Heijenbrik, Hunink, and Stijnen](#page-28-2) [\(2008\)](#page-28-2) from the classical perspective and by [Novielli, Cooper,](#page-30-4) [Sutton, and Abrams](#page-30-4) [\(2010\)](#page-30-4) from the Bayesian perspective.

Recent research in meta-analysis of diagnostic test data has focused on the problem of modeling heterogeneity [\(Verde](#page-31-3) [2010\)](#page-31-3), measuring heterogeneity [\(Zhou and Dendukuri](#page-31-4) [2014\)](#page-31-4), assessing publication bias [\(Bürkner and Doebler](#page-28-3) [2014\)](#page-28-3), modeling results in the presence of imperfect reference standard [\(Menten, Boelaert, and Lesaffre](#page-29-6) [2013\)](#page-29-6), using bivariate and trivariate copula distributions [\(Kuss, Hoyer, and Solms](#page-29-7) [2014;](#page-29-7) [Hoyer and Kuss](#page-29-8) [2015\)](#page-29-8) and non-parametric approaches [\(Zapf, Hoyer, Kramer, and Kuss](#page-31-5) [2015\)](#page-31-5).

Software for meta-analysis has been available for many years. The SROC curve approach is implemented in the free software Meta-Disc [\(Zamora](#page-31-6) *et al.* [2006\)](#page-31-6), implementations of the bivariate meta-analysis can be found in commercial software such as the function metandi in Stata [\(Harbord and Whiting](#page-29-9) [2010\)](#page-29-9) and in the macro MetaDAS in SAS [\(Takwoingi and Deeks](#page-30-5) [2010\)](#page-30-5).

In R (R [Core Team](#page-30-6) [2018\)](#page-30-6), several packages have been developed for different meta-analytic

problems. An extensive list with a comprehensive description of these packages is presented in the CRAN task view "Meta-Analysis" [\(Dewey](#page-28-4) [2018\)](#page-28-4). In particular the following R packages have been developed for meta-analysis of diagnostic test data: **mada** [\(Doebler](#page-28-5) [2017\)](#page-28-5) implements the bivariate method of [Reitsma](#page-30-3) *et al.* [\(2005\)](#page-30-3) by using the normal approximation of the observed diagnostic rates in the logit scale. This package also offers bivariate metaregression functionality. HSROC [\(Schiller and Dendukuri](#page-30-7) [2015\)](#page-30-7) provides a full Bayesian implementation of the hierarchical summary receiver operating characteristic (HSROC) method of [Rutter and Gatsonis](#page-30-2) [\(2001\)](#page-30-2). Metatron [\(Huang](#page-29-10) [2014\)](#page-29-10) includes the implementation of the [Reitsma](#page-30-3) *et al.* [\(2005\)](#page-30-3) model by fitting a bivariate generalized linear mixed-effects model (GLMM), the package includes the case of diagnostic tests with an imperfect reference standard. metamisc [\(Debray](#page-28-6) [2017\)](#page-28-6) implements the method of [Riley](#page-30-8) *et al.* [\(2008\)](#page-30-8) which estimates a common within and between correlation when the within-study correlations are unknown. Approximate Bayesian methods using INLA (integrated nested Laplace approximation) can be found in [Paul, Riebler, Bachmann, Rue, and Held](#page-30-9) [\(2010\)](#page-30-9). This approach is implemented in the package meta4diag [\(Guo and Riebler](#page-29-11) [2017\)](#page-29-11). In Section [5](#page-23-0) we give more detailed information about these R packages.

Implementation of different Bayesian meta-analysis models for diagnostic test data in BUGS software is discussed in [Rutter and Gatsonis](#page-30-2) [\(2001\)](#page-30-2), [Verde](#page-31-7) [\(2008,](#page-31-7) [2010\)](#page-31-3) and [Novielli](#page-30-4) *et al.* [\(2010\)](#page-30-4).

The rest of the paper is organized as follows: In Section [2](#page-2-0) we describe the software implementation of bamdit. In Section [3](#page-4-0) we present methodological details of the Bayesian statistical model. In Section [4](#page-11-0) we show how to use **bamdit** in practice. In Section [5](#page-23-0) we compare **bamdit** with other R packages for meta-analysis of diagnostic test data. Finally, in Section [6](#page-27-0) we give a brief summary of the work and we discuss future developments of the bamdit package.

# **2. Software characteristics**

#### <span id="page-2-0"></span>**2.1. Software implementation**

In the implementation of **bamdit** we have considered that the package should be easy to use for practitioners familiar with R, but without a Bayesian statistical background.

We also considered that the package has to be portable between different operating systems. bamdit uses JAGS for MCMC (Markov chain Monte Carlo) computations, therefore the main system requirement is that **JAGS** ( $\geq$  3.4.0) is installed on your computer (see [http:](http://mcmc-jags.sourceforge.net/) [//mcmc-jags.sourceforge.net/](http://mcmc-jags.sourceforge.net/)).

It is important to note that R 3.3.0 introduced a major change in the use of toolchain for Windows. This new toolchain is incompatible with older packages written in  $C++$ . As a consequence, if the installed version of JAGS does not match the R installation, then the rjags package will spontaneously crash. Therefore, if a user works with  $R \geq 3.3.0$ , then JAGS must be installed with the installation program JAGS-4.2.0-Rtools33.exe. For users who continue using R 3.2.4 or an earlier version, the installation program for JAGS is the default installer JAGS-4.2.0.exe.

A single function called metadiag() performs the meta-analysis. This function allows to fit bivariate normal random effects or bivariate scale mixture of normals. The default link function is the logistic link, but the user can choose between the three classical link functions

of binomial data: logistic, complementary log-log or probit.

Internally, this function writes the BUGS script and sends the script to JAGS where MCMC computations are performed and returned to R.

The metadiag() function is a generic function implemented in S3 object-oriented programming in R. The output of the function is an object of the class metadiag, which contains results of the MCMC computations, the data used for analysis and further information from the fitted model. Results from a metadiag object can be displayed with its print, summary and plot functions. Further statistical details of the model behind bamdit is presented in Section [3.](#page-4-0)

Convergence of the MCMC computations can be analyzed using the R package coda [\(Plum](#page-30-10)[mer, Best, Cowles, and Vines](#page-30-10) [2006\)](#page-30-10). In addition, we have implemented a series of graphical functions that can be used to summarize results and to compare results between models. We demonstrate this software's functionality in Section [4.](#page-11-0)

#### **2.2. Some statistical advantages of using** bamdit

From the statistical point of view, bamdit reduces the risk of having boundary problems in the estimation of the variances and the correlation between random effects of the metaanalysis model. In this regard it can be applied to problems where classical approaches fail (see Section [4](#page-11-0) and Section [5\)](#page-23-0).

In addition, **bamdit** is equipped with an automatic analysis of conflict of evidence [\(Verde](#page-31-8) [2014\)](#page-31-8) which allows to detect studies with unusual results that have been included in the metaanalysis. The user does not need to exclude these studies, the heavy-tailed distributions for random effects implemented in **bamdit** automatically down-weight conflicting studies, which results in a robust Bayesian technique.

The statistical approach implemented in bamdit is fully Bayesian (see Section [3\)](#page-4-0). Therefore, the variability of all parameters in the model are propagated to their posteriors. This contrasts with packages that use classical GLMM such as **metatron**, where standard deviations and correlations are calculated by fixing parameter values at their estimates.

The likelihood contributions of the models implemented in bamdit are exact and normal approximations are not required. Packages such us mada and metamisc use normal approximations of the likelihood contributions. These approximations can be very misleading in studies with a small number of patients or in meta-analysis of high-technology diagnostic tests where we expect zero outcomes in true positives or true negatives.

A particular value of bamdit is that it calculates the marginal and joint posterior predictive distribution of the sensitivity and specificity. As discussed by [Higgins, Thompson, and](#page-29-12) [Spiegelhalter](#page-29-12) [\(2009\)](#page-29-12), these predictions are the most important summaries in meta-analysis involving random effects, which can be used to predict results in a new study.

With respect to predictions, most of the R packages for meta-analysis of diagnostic tests provide a graphical summary of the predictive contours at given confidence levels (e.g., 50% and 95%). These contours are calculated by assuming that the predictive distribution of random effects follows a bivariate normal distribution. The plot function of bamdit implements this option by using the argument smooth.par = TRUE. For smooth.par = FALSE a nonparametric smoothing of the bivariate distribution of the predictive sensitivity and specificity is displayed. This last option is very useful when the normal distribution of random effects is <span id="page-4-0"></span>not plausible.

# **3. Bayesian meta-analysis of diagnostic test data**

#### **3.1. A data model for diagnostic test results**

We assume that the pieces of evidence that we aim to combine are the results of *N* diagnostic studies, where results of the *i*th study  $(i = 1, ..., N)$  are summarized in a  $2 \times 2$  table as given in Table [1,](#page-4-1) where  $tp_i$  and  $fn_i$  are the number of patients with positive and negative diagnostic results from  $n_{i,1}$  patients with disease, and  $fp_i$  and  $tn_i$  are the positive and negative diagnostic results from *ni,*<sup>2</sup> patients without disease.

Assuming that  $n_{i,1}$  and  $n_{i,2}$  have been fixed by design, we model the  $tp_i$  and  $fp_i$  outcomes with two independent Binomial distributions:

$$
tp_i \sim \text{Binomial}(\text{TPR}_i, n_{i,1}) \quad \text{and} \quad fp_i \sim \text{Binomial}(\text{FPR}_i, n_{i,2}), \tag{1}
$$

where  $TPR_i$  is the true positive rate or sensitivity of study *i* and  $FPR_i$  is the false positive rate or complementary specificity (1-specificity).

At face value, diagnostic performance of each study is summarized by the empirical true positive rate and true negative rate or specificity,

$$
\widehat{\text{TPR}}_i = \frac{tp_i}{n_{i,1}} \quad \text{and} \quad \widehat{\text{TNR}}_i = \frac{tn_i}{n_{i,2}} \tag{2}
$$

and the complementary empirical rates of false positive rate and false negative diagnostic results,

$$
\widehat{\text{FPR}}_i = \frac{fp_i}{n_{i,2}} \quad \text{and} \quad \widehat{\text{FNR}}_i = \frac{fn_i}{n_{i,1}}.\tag{3}
$$

The main question in meta-analysis of diagnostic test data is: How can we combine the multiplicity of diagnostic accuracy rates in a single coherent model? In this work we recognize that in order to combine results of different studies we have to explicitly model the variability between studies, which is the topic of the next section.

#### <span id="page-4-2"></span>**3.2. Random effects model**

We model between studies' variability with the following random components:

<span id="page-4-3"></span>
$$
D_i = g(\text{TPR}_i) - g(\text{FPR}_i) \quad \text{and} \quad S_i = g(\text{TPR}_i) + g(\text{FPR}_i), \tag{4}
$$

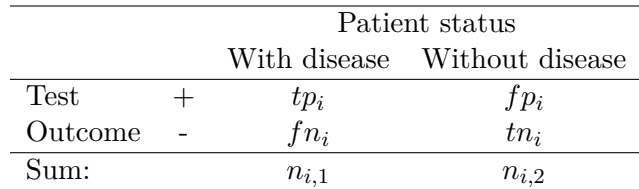

<span id="page-4-1"></span>Table 1:  $2 \times 2$  table summarizing the study results.

where  $g(\cdot)$  corresponds to a link function which maps the diagnostic rates to the real scale  $(-\infty, \infty)$ . The canonical link function used in this work is the logistic link  $g(p) = \log(p/(1-p))$ *p*)), but other links are also possible (e.g., the complementary log-log link function  $q(p)$  $log(-log(1-p)).$ 

The random component  $D_i$  represents the study effect associated with the diagnostic discriminatory power. For example, the logistic link function of  $D_i$  corresponds to the diagnostic odds ratio in the logarithmic scale:

$$
D_i = \log\left(\frac{\text{TPR}_i}{1 - \text{TPR}_i}\right) - \log\left(\frac{\text{FPR}_i}{1 - \text{FPR}_i}\right). \tag{5}
$$

Meta-analysis based on odds ratios is a common practice for therapeutic outcomes and one could also follow this approach for diagnostic studies. However, diagnostic results are sensitive to diagnostic settings (e.g., the use of different thresholds) and to populations where the diagnostic procedure under investigation is applied. These issues are associated with the *external validity* of diagnostic results.

Following the footsteps of [Moses](#page-30-1) *et al.* [\(1993\)](#page-30-1), [Verde](#page-31-7) [\(2008\)](#page-31-7) introduced the random effect *S<sup>i</sup>* . This random effect quantifies variability produced by patients' characteristics, study design and diagnostic setup, that may produce a correlation between the observed TPRs and FPRs. In short, we called *S<sup>i</sup>* the *threshold effect* of study *i* and it represents an adjustment of external validity in the meta-analysis.

Conditionally to a study weight  $q_i$ , the study effects  $D_i$  and  $S_i$  are modeled as exchangeable between studies and they follow a *scale-mixture of bivariate normal* distributions with mean and variance:

$$
E\left[\left(\begin{array}{c} D_i \\ S_i \end{array}\right) \middle| q_i\right] = \left(\begin{array}{c} \mu_D \\ \mu_S \end{array}\right) \quad \text{and} \quad var\left[\left(\begin{array}{c} D_i \\ S_i \end{array}\right) \middle| q_i\right] = \frac{1}{q_i} \left(\begin{array}{cc} \sigma_D^2 & \rho \sigma_D \sigma_S \\ \rho \sigma_D \sigma_S & \sigma_S^2 \end{array}\right) = \Sigma_i, \tag{6}
$$

and scale mixing density

$$
q_i \sim p(q_i). \tag{7}
$$

The inclusion of the random weights  $q_i$  into the model was proposed by [Verde](#page-31-3)  $(2010)$ , where  $p(q_i)$  allows for a great flexibility to model the marginal distribution of  $D_i$  and  $S_i$ . Two important cases are:  $q_i \sim \chi^2(\nu)$ , which corresponds to a marginal bivariate t distribution with known degrees of freedom  $\nu$ , and  $p(q_i = 1) = 1$  which corresponds to a bivariate normal distribution.

In the case of the bivariate *t* distribution, when the degrees of freedom parameter is fixed to a constant, by integrating  $q_i$  from the conditional distribution of  $(D_i, S_i|q_i)$  we have a marginal variance of

$$
var\left[\left(\begin{array}{c}D_i\\S_i\end{array}\right)\right] = \frac{\nu}{\nu - 2}\left(\begin{array}{cc}\sigma_D^2 & \rho\sigma_D\sigma_S\\ \rho\sigma_D\sigma_S & \sigma_S^2\end{array}\right). \tag{8}
$$

In this case, we have to restrict  $\nu > 2$  in order to have finite marginal variance in the random effects. However, in the scale mixture of normal distribution we can fix  $\nu = 1$  and have a bivariate Cauchy distribution with infinite marginal variances for a particular study. This is equivalent to excluding a study from the meta-analysis.

Another generalization of the random effects distribution happens when we put a prior on the degrees of freedom parameter  $\nu$  (see Section [3.4\)](#page-7-0). This corresponds to an adaptive robust distribution of the random effects.

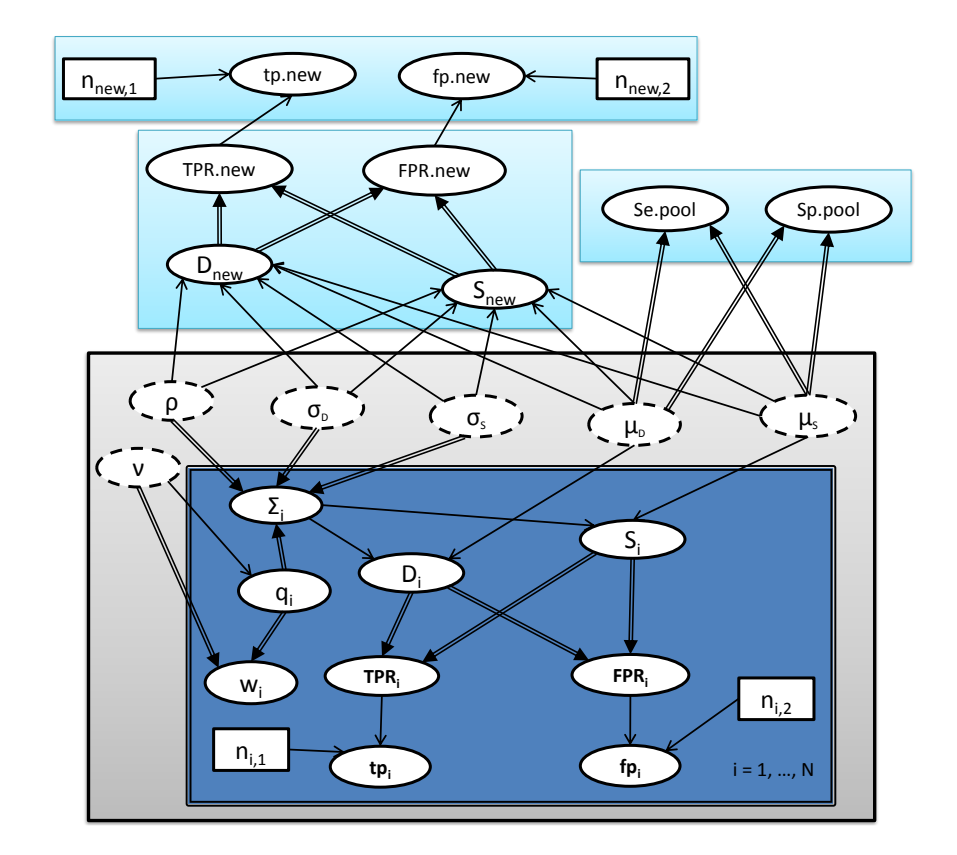

<span id="page-6-0"></span>Figure 1: DAG for the model which combines diagnostic accuracy results. Elliptical nodes represent random variables (parameters and data), rectangular nodes represent fixed parameters, single arrows correspond to stochastic dependencies between nodes and double arrows correspond to deterministic relationships. Model parameters with priors are depicted with dashed ellipses. Repeated structures of the graph are represented by the central plate. The model of interest is framed with a rectangle containing the hyperparameters of the model  $(\mu_D, \mu_S, \sigma_D, \sigma_S, \rho, \nu).$ 

The use of the scale mixture of normal distributions as a statistical robust technique has been used in Bayesian statistics for a long time. There is a substantial literature in this area and a good starting point is the recent review by [O'Hagan and Pericchi](#page-30-11) [\(2012\)](#page-30-11).

#### **3.3. The directed acyclic graph of the model**

Figure [1](#page-6-0) displays the directed acyclic graph (DAG) of the model presented in this section. In the usual DAG notation, elliptical nodes represent random variables (parameters and data), rectangular nodes represent fixed parameters, single arrows correspond to stochastic dependencies between nodes and double arrows correspond to deterministic relationships. Model parameters with priors are depicted with dashed ellipses. Repeated structures of the graph are represented by the central plate, where each  $2 \times 2$  table is modeled as the result of diagnostic parameters (TPR*<sup>i</sup>* and FPR*i*) which are the result of random study effects (*D<sup>i</sup>* and  $S_i$ ). The model of interest is framed with a rectangle containing the hyperparameters of the model  $(\mu_D, \mu_S, \sigma_D, \sigma_S, \rho, \nu)$ .

The DAG of Figure [1](#page-6-0) links the statistical model to the MCMC computations implemented in JAGS. Using an automated theorem proof algorithm, JAGS factorized the joint posterior distribution in a set of conditional distributions which are used for Gibbs sampling. In addition, the DAG representation helps to understand how to extend the model of interest. For example, the *pooled sensitivity* and the *pooled specificity* are the result of functional parameters of the hyperparameters (see Section [3.7\)](#page-9-0).

#### <span id="page-7-0"></span>**3.4. Priors for hyperparameters**

The formulation of the model for aggregate data is completed by specifying the priors for the hyperparameters  $\mu_D, \mu_S, \sigma_D, \sigma_S$  and  $\rho$ . We assume that parameters are independent and we use the following set of priors:

$$
\mu_D \sim \text{Logistic}(m_1, v_1), \quad \mu_S \sim \text{Logistic}(m_2, v_2) \tag{9}
$$

and

$$
\sigma_D \sim \text{Uniform}(0, u_1), \quad \sigma_S \sim \text{Uniform}(0, u_2). \tag{10}
$$

The correlation parameter  $\rho$  is transformed by using the Fisher transformation,

$$
z = \text{logit}\left(\frac{\rho + 1}{2}\right) \tag{11}
$$

and a normal prior is used for *z*:

$$
z \sim \text{Normal}(m_r, v_r). \tag{12}
$$

Modeling priors in this way guarantees that in each MCMC iteration the variance-covariance matrix of the random effects  $\theta_1$  and  $\theta_2$  is positive definite. The values of the constants  $m_1, v_1, m_2, v_2, u_1, u_2, m_r$  and  $v_r$  have to be given. They can be used to include valid prior information which might be empirically available or they could be the result of expert elicitation. If such information is not available, we recommend setting these parameters to values that represent weakly informative priors. In this work, we use  $m_1 = m_2 = m_r = 0$ ,  $v_1 = v_2 = 1$ and  $v_r = \sqrt{1.7}$  as weakly informative prior setup.

These values are fairly conservative, in the sense that they induce prior uniform distributions for TPR<sub>i</sub> and FPR<sub>i</sub>. They give locally uniform distributions for  $\mu_1$  and  $\mu_2$ , uniforms for  $\sigma_1$ and  $\sigma_2$ , and a symmetric distribution for  $\rho$  centered at 0. In our experience, the most difficult parameter to estimate in this model is *ρ*. Therefore, we recommend to make *a prior-to*posterior sensitivity analysis by giving different values for  $m_r$  and  $v_r$  in order to understand their influence in the analysis. Taking  $v_r = \sqrt{1.7}$  gives an approximate uniform distribution for  $\rho$  between −0.9 and 0.9, and less than 1.5% probability that  $\rho$  is less than −0.95 or greater than 0.95. This setup protects the computations from being trapped into impossible values of *ρ*.

Finally, in the current implementation of bamdit we give the following prior to the degrees of freedom *ν* parameter:

$$
U = 1/\nu \tag{13}
$$

and a uniform distribution for *U*:

$$
U \sim \text{Uniform}(a, b) \tag{14}
$$

with  $a = 1/df.upper$  and  $b = 1/df.lower$ . The default values in **bandit** are *df.lower* = 3 and *df.upper* = 30, this setup allows to explore random effect distributions that go from a *t* distribution with 3 degrees of freedom to a normal distribution. This prior is designed to favor long-tailed distributions and to explore conflict of evidence in meta-analysis. In addition, we provide the option to give a fixed value of  $\nu$ , where the default is  $\nu = 4$ , or to disable the scale mixture random effects and to use a bivariate normal distribution in the meta-analysis.

#### **3.5. Interpretation of the studies' weights as conflict-of-evidence measures**

An important aspect of  $q_i$  is its interpretation as *estimated bias correction*. A priori all studies included in the review have a mean of  $E(q_i) = \nu$ . We can expect that studies which are unusually heterogeneous will have posteriors substantially less than *ν*.

In **bamdit** we use  $w_i = \nu/q_i$  and we report the posterior  $pr(w_i > 1|\text{Data})$  to indicate studies' heterogeneity. In our working experience, a study could be atypical if this posterior probability is greater than 0.7.

In addition, if the model is not corrected by the influence of unusual study results, then the meta-analysis may produce biased results. The use of scale mixtures of random effects automatically down-weights the influence of outliers in the meta-analysis and produces a robust estimation of the fixed-effects.

Unusual studies' results could be produced by factors that may affect the quality of the study, such as errors in recording diagnostic results, confounding factors, loss to follow-up, etc. For that reason, the studies' weights *w<sup>i</sup>* can be interpreted as an adjustment of studies' *internal validity bias*.

#### **3.6. Splitting the studies' weights**

In [Verde](#page-31-8) [\(2014\)](#page-31-8) I conjectured that one way to perform conflict of evidence in a multi-parameter meta-analysis model was to extend the random effects distribution by using a scale mixture of normal distributions per random effect. I have called this technique *"splitting the studies' weights"* and it is implemented in the bamdit function metadiag() by using the argument  $split.w = TRUE.$ 

The study's weight  $w_i = \nu/q_i$  is now "split" into two components  $w_{i,1} = \nu/q_{1,i}$  and  $w_{i,2} =$  $\nu/q_{2,i}$ , these weights measure individual conflict for the components  $D_i$  and  $S_i$  respectively. For example, if the sources of conflict are studies with unusual specificity, the posteriors of  $w_{i,2}$  will be further away from a prior mean  $E(w_{i,2}) = 1$ , while the corresponding posteriors of *wi,*<sup>1</sup> will be concentrated around the prior mean.

It is worth mentioning that the mixture of normal distributions introduced by using the splitting argument changes the distribution of the random effects. For example, if this splitting option is used with a *t* distribution with  $\nu = 4$ , then we look at outliers in two orthogonal directions: the direction of *D* and *S*. If the splitting option is not used then the multivariate *t* distribution looks at outliers in any direction of the space (*D, S*).

We report the posteriors  $pr(w_{i,1} > 1 | Data)$  and  $pr(w_{i,1} > 1 | Data)$  to indicate the direction of the studies' heterogeneity. We illustrate how to use this technique in the examples of Section [4.](#page-11-0)

Conditionally to  $q_{i,1}$  and  $q_{i,2}$ , the study effects  $D_i$  and  $S_i$  are modeled as exchangeable between

studies. As a common scale mixing density, we use a  $\chi^2$  distribution conditionally to the degrees of freedom *ν*:

$$
q_{1,1},\ldots,q_{N,1},q_{1,2}\ldots,q_{N,2} \sim \chi^2(\nu). \tag{15}
$$

#### <span id="page-9-0"></span>**3.7. Pooled and predictive summaries**

In meta-analysis of diagnostic data we are interested in summarizing the overall accuracy of the test in terms of the *pooled sensitivity* and the *pooled specificity*.

These quantities are calculated as functions of  $\mu_D$  and  $\mu_S$  as following:

Sensitivity<sup>pooled</sup> = 
$$
g^{-1}[(\mu_D + \mu_S)/2]
$$
, Specificity<sup>pooled</sup> =  $1 - g^{-1}[(\mu_D - \mu_S)/2]$ . (16)

In Figure [1](#page-6-0) these quantities are represented as functions of logical nodes, statistical inference is based on sampling from their marginal posterior distributions:

$$
p(\text{Sensitivity}^{pooled}|\text{Data})
$$
  $p(\text{Specificity}^{pooled}|\text{Data}).$  (17)

Another important summary is the predicted pair of rates (FPR, TPR) for a study that has not been included in the meta-analysis. Statistical inference of these quantities is based on sampling from the bivariate predictive posterior

<span id="page-9-1"></span>
$$
p(\text{TPR}^{new}, \text{FPR}^{new} | \text{Data}). \tag{18}
$$

In Figure [1](#page-6-0) we display how this posterior is built by defining a stochastic node  $(D^{new}, S^{new})$ which is used to calculate  $TPR^{new}$ ,  $FPR^{new}$  in each MCMC iteration.

The predictive posterior [\(18\)](#page-9-1) can be used graphically in order to report the predictive surface at a given credibility level (e.g.,  $95\%$ ). We call this summary the Bayesian predictive surface (BPS). Clearly, in this model framework we can calculate the marginal predictive posteriors  $p(TPR^{new}|\text{Data})$  and  $p(FPR^{new}|\text{Data})$ .

The predictive posterior [\(18\)](#page-9-1) can be used to generate predictive data. This process is described at the top of Figure [1.](#page-6-0) A total number of patients is fixed in each group  $n_1^{new}$  and  $n_2^{new}$  and the predictive number of true positive and false positive results is generated by using two independent binomial distributions with predictive rates TPR*new,* FPR*new*. These predictive data can be used to assess what is expected in a new diagnostic study with  $n_1^{new}$  and  $n_2^{new}$ patients per group.

Data prediction can be extended to generate N studies with the same number of  $n_{i,1}$  and  $n_{i,2}$ as the original ones  $(i = 1, \ldots, n)$ . The resulting predictive data can be compared with the observed data to assess model misfit.

#### **3.8. Conditional summaries**

The most common statistical technique used by practitioners to summarize meta-analysis of diagnostic data is the summary receiving operating characteristic (SROC) curve introduced by [Moses](#page-30-1) *et al.* [\(1993\)](#page-30-1). The model presented in Section [3](#page-4-0) allows to build the Bayesian version of the SROC curve introduced by [Verde](#page-31-7) [\(2008\)](#page-31-7).

An alternative representation of the marginal model presented in Section [3.2](#page-4-2) is the model based on the conditional distribution of  $(D_i|S_i = x)$  and the marginal distribution of  $S_i$ . The conditional mean of  $(D_i|S_i=x)$  is given by:

$$
E(D_i|S_i = x) = A + B x \tag{19}
$$

where the functional parameters A and B are

$$
A = \mu_D, \text{ and } B = \rho \frac{\sigma_D}{\sigma_S}.
$$
 (20)

We define the *Bayesian SROC curve* (BSROC) by transforming back results from (*S, D*) to (FPR*,* TPR) with

$$
BSROC(FPR) = g^{-1} \left[ \frac{A}{(1-B)} + \frac{B+1}{(1-B)} g(FPR) \right].
$$
 (21)

The BSROC curve is obtained by calculating TPR in a grid of values of FPR which gives a posterior conditionally on each value of FPR. Therefore, it is straightforward to give credibility intervals for the BSROC for each value of FPR.

One important aspect of the BSROC is that it incorporates the variability of the model's parameters, which influences the width of its credibility intervals. In addition, given that FPR is modeled as a random variable, the curve is corrected by measurement error bias in FPR.

Finally, we can define a *Bayesian area under the SROC curve* (BAUC) by numerically integrating the BSROC for a range of values of the FPR:

$$
BAUC = \int_{fpr_0}^{fpr_1} BSROC(x) dx.
$$
 (22)

We recommend to use the limits  $fpr_0$  and  $fpr_1$  within the observed values of  $\widehat{FPRs}$ .

We have implemented these conditional summaries in the function bsroc(), the function plots the study results with the fitted SROC curve, its credibility intervals and the posterior distribution of the BAUC. We illustrate this functionality in Section [4.](#page-11-0)

#### **3.9. Further parametrization of random effects**

In the bivariate normal distribution case, the random effects distribution is similar to the bivariate model introduced by [Reitsma](#page-30-3) *et al.* [\(2005\)](#page-30-3) where the authors modeled random effects on the logistic transformed sensitivities  $(se<sub>i</sub>)$  and specificities  $(sp<sub>i</sub>)$ . From Equation [4](#page-4-3) we have:

$$
g(se_i) = (D_i + S_i)/2 \t g(sp_i) = 1 - (S_i - D_i)/2.
$$
\n(23)

Taking  $q(\cdot) = \text{logit}(\cdot)$  we have the same random effects distribution as in [Reitsma](#page-30-3) *et al.* [\(2005\)](#page-30-3). However, the likelihood contributions of each study in the Reitsma model are assumed to be approximately normal, while in our model the likelihood contributions are exactly binomial. Moreover, given that our model is a full Bayesian hierarchical model with priors on the hyperparameters (see Section [3.4\)](#page-7-0), the resulting estimation could be different (see Section [5\)](#page-23-0).

The model implemented in bamdit generalizes the Reitsma model in the following aspects: by allowing the random effects to be non-normal; by relaxing the normality assumption of the likelihood contributions; and by introducing priors on hyper-parameters, which reduces the risk of having numerical problems in the estimation of the random effects distributions (e.g., variances equal to zero or correlations equal to one).

The argument  $re$ .model in the function metadiag() allows to choose between two parametrizations of the random effects: taking re.model = "SeSp" parametrizes the model in terms of  $(g(se_i), g(sp_i))$  while taking re.model = "DS" parametrizes the model as presented in Sec-tion [3.2](#page-4-2) where the default value is  $\mathbf{r} \cdot \mathbf{r}$  = "DS". The hyperpriors are automatically adapted according to the choice of parametrization.

# **4. Application of** bamdit **in practice**

#### <span id="page-11-0"></span>**4.1. Example: Diagnostic of bladder cancer**

[Glas, Lijmer, Prins, Bonsel, and Bossuyt](#page-28-7) [\(2003\)](#page-28-7) performed a systematic review to investigate diagnostic procedures for tumor markers used for diagnosing bladder cancer. One of these markers was telomerase, a ribonucleoprotein enzyme, which was evaluated in 10 studies. [Riley, Abrams, Sutton Lambert, and Thompson](#page-30-12) [\(2007\)](#page-30-12) used this example to present issues regarding boundary problems in the estimation of the correlation between random effects. Paul *[et al.](#page-30-9)* [\(2010\)](#page-30-9) illustrate the use of INLA computations in this example as well.

#### *Looking at the data*

The data of this meta-analysis can be found in the glas data frame in bamdit. We can have a quick view of the different subgroups of markers by using the function plotdata(), here we present some of its functionality:

```
R> set.seed(2017)
R> library("bamdit")
R> data("glas")
R> head(glas)
 tp n1 fp n2 Author cutoff(U/ml) marker
1 1 2 15 52 Kirollos <NA> BTA
2 17 60 9 70 Johnston <NA> BTA
3 8 28 7 34 Murphy <NA> BTA
4 19 47 8 30 Landman <NA> BTA
5 33 41 27 304 Leyh <NA> BTA
6 8 12 12 35 Chong <NA> BTA
```

```
R> plotdata(glas, group = glas$marker, max.size = 20)
```
We extract the subset of studies which have reported results by using the telomerase marker:

```
R> glas.t <- glas[glas$marker == "Telomerase", 1:4]
```
and we plot this subgroup by

R> plotdata(glas.t)

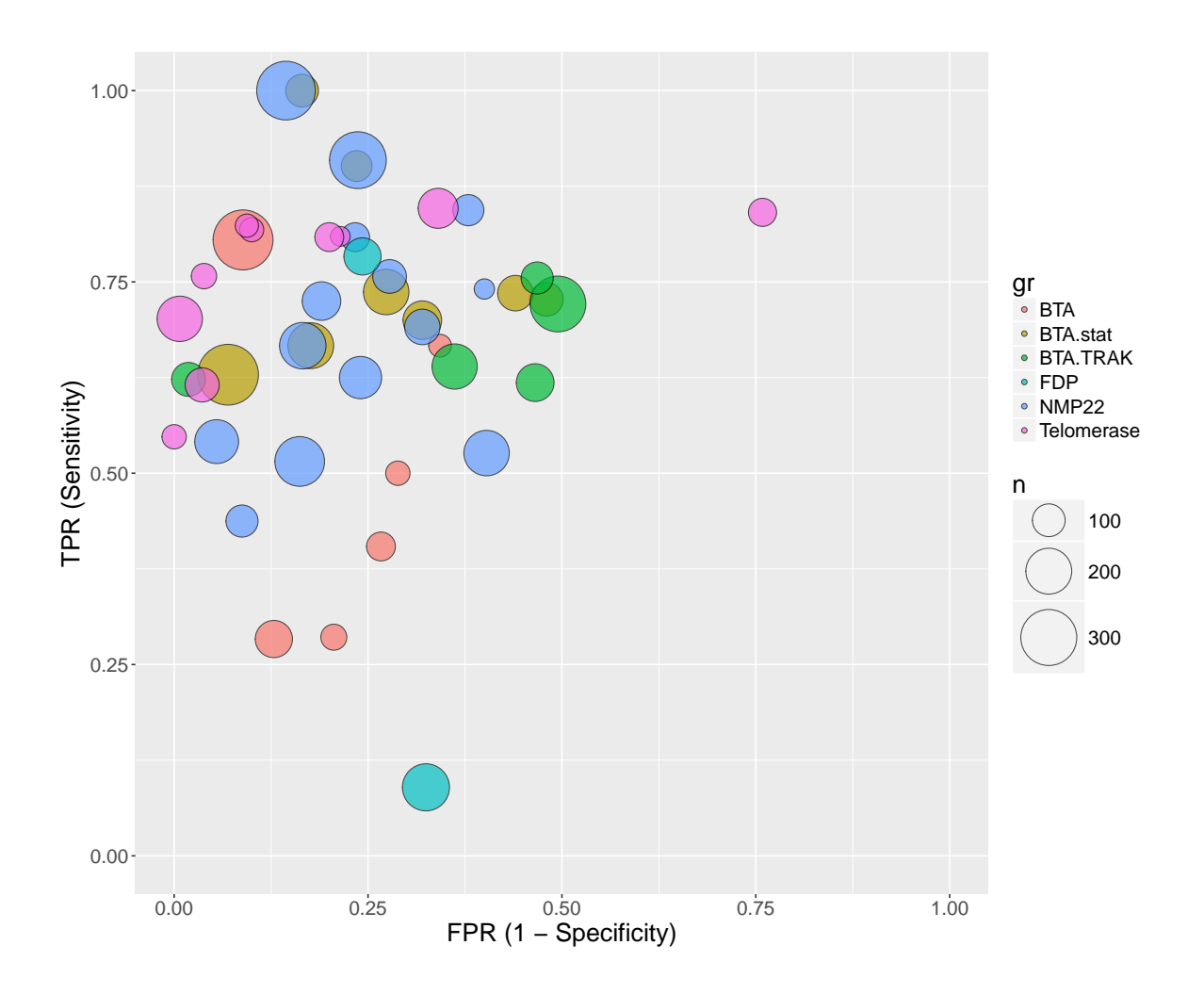

Figure 2: Display of the meta-analysis results of the data frame glas: Each circle identifies the true positive rate vs. the false positive rate of each study. Different colors are used for different markers and different sizes for sample sizes.

#### *Fitting Bayesian meta-analysis models*

A single function called metadiag() is used to fit different types of Bayesian meta-analysis models. Below we illustrate some of the arguments of this function. For example, to fit a model, with a bivariate normal distribution with a logistic link function, and random effects on  $D_i$  and  $S_i$  type:

```
R> glas.m1 <- metadiag(glas.t, re = "normal", re.model = "DS",
+ link = "logit", sd.Fisher.rho = 1.7, nr.burnin = 1000,
+ nr.iterations = 10000, nr.chains = 4, r2jags = TRUE)
module glm loaded
Compiling model graph
  Resolving undeclared variables
```
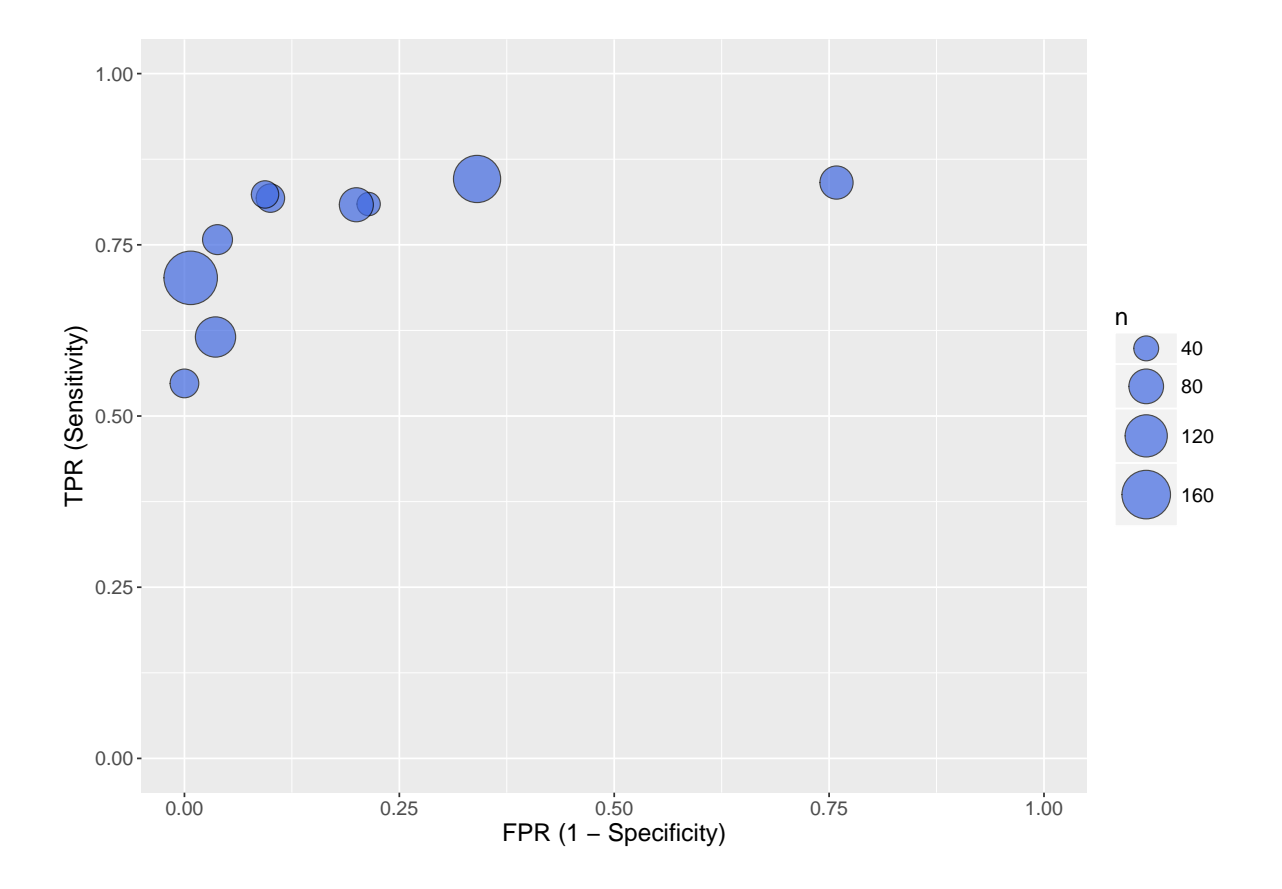

Figure 3: Display of the meta-analysis results of studies with the telemerase marker in the data frame glas.

```
Allocating nodes
Graph information:
   Observed stochastic nodes: 20
   Unobserved stochastic nodes: 28
   Total graph size: 208
```
Initializing model

To see the results of these computations print the object by typing:

 $R$ > summary(glas.m1, digits = 3)

Inference for Bugs model at "5", fit using jags, 4 chains, each with 10000 iterations (first 1000 discarded) n.sims = 36000 iterations saved mean sd 2.5% 25% 50% 75% 97.5% Rhat n.eff deviance 80.088 5.458 71.291 76.185 79.430 83.314 92.484 1.002 3300 fp.new 11.947 13.119 0.000 2.000 7.000 18.000 46.000 1.001 36000 mu.D 3.099 0.511 2.018 2.792 3.117 3.430 4.068 1.003 1400

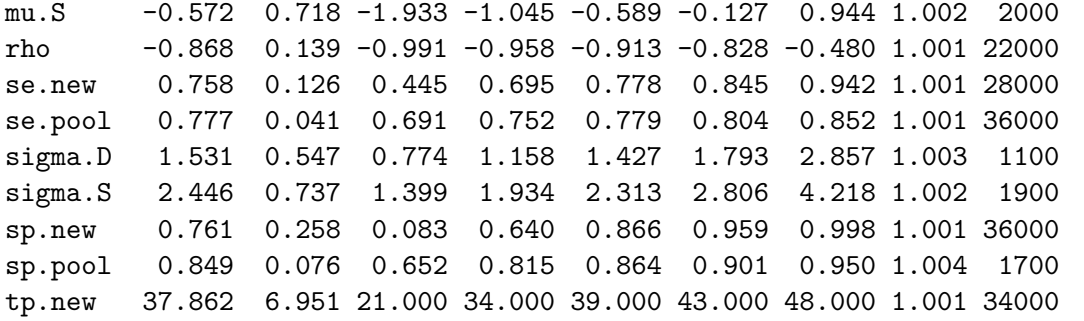

```
For each parameter, n.eff is a crude measure of effective sample size,
and Rhat is the potential scale reduction factor (at convergence, Rhat=1).
```

```
DIC info (using the rule, pD = var(deviance)/2)pD = 14.9 and DIC = 95.0
DIC is an estimate of expected predictive error (lower deviance is better).
```
We can see that hyper-parameters, like the component of variances ( $\sigma_D$  and  $\sigma_S$ ) and the correlation between random effects (*ρ*) are estimated without boundary problems.

If we need to directly calculate the correlation between the pooled sensitivity and the pooled specificity, then we can attach the object  $g \text{las.m1}$  by using the package **R2jags** and directly calculate the correlation:

```
R> library("R2jags")
R> attach.jags(glas.m1)
R> cor(se.pool, sp.pool)
           [,1]
```
 $[1,] -0.424367$ 

#### *Displaying meta-analysis summaries*

It is very useful to display the Bayesian predictive surface by contours at different credibility levels and compare these curves with the observed data. The function plot displays parametric or non-parametric predictive contours:

```
R> plot(glas.m1, level = c(0.5, 0.75, 0.95), parametric.smooth = TRUE)
```
The function plotsesp() is a user-friendly function in bamdit which displays the posterior distribution of the pooled sensitivity and specificity and their predictive posteriors. We can display these posteriors as follows:

```
R> plotsesp(glas.m1)
```
Figure [5](#page-16-0) shows the output. Clearly, the low number of studies influence the ability to predict the result of a future study.

The BSROC curve and its area under the curve are useful summaries of a meta-analysis, we can easily display these summaries by using the function bsroc() as follows:

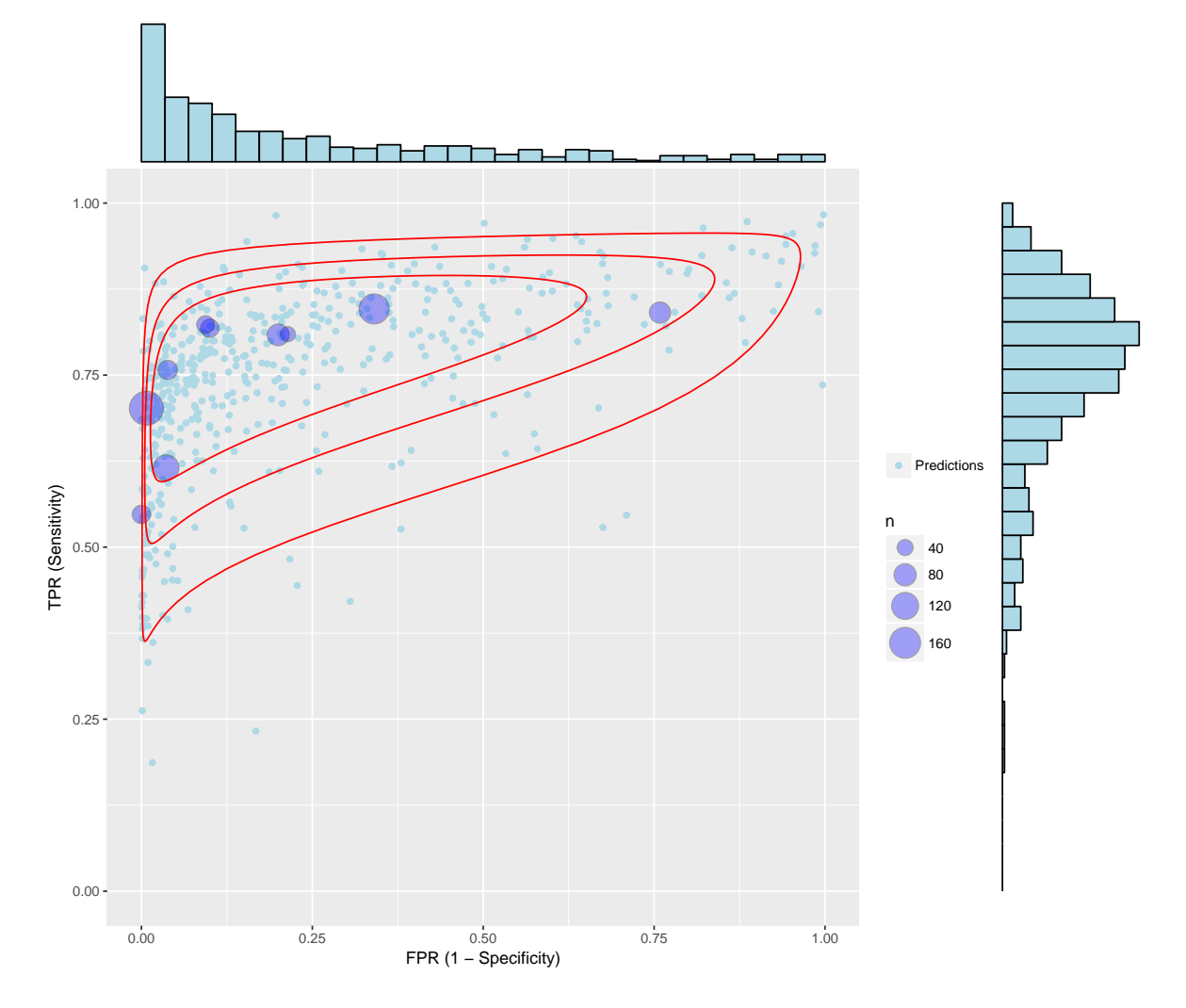

Posterior Predictive Contours (50%, 75% and 95%)

Figure 4: Results of the meta-analysis: Bayesian predictive surface by contours at different credibility levels.

 $R$ > bsroc(glas.m1, level =  $c(0.025, 0.5, 0.975)$ , plot.post.bauc = TRUE,  $+$  fpr.x = seq(0.01, 0.75, 0.01), lower.auc = 0.01, upper.auc = 0.75, + partial.AUC = FALSE) ------------------------------------------------------------ These results are based on the following random effects model: ------------------------------------------------------------ Link function: logit Random Effects distribution: Bivariate Normal Parametrization: Differences and Sums Splitting study weights: No ------------------------------------------------------------

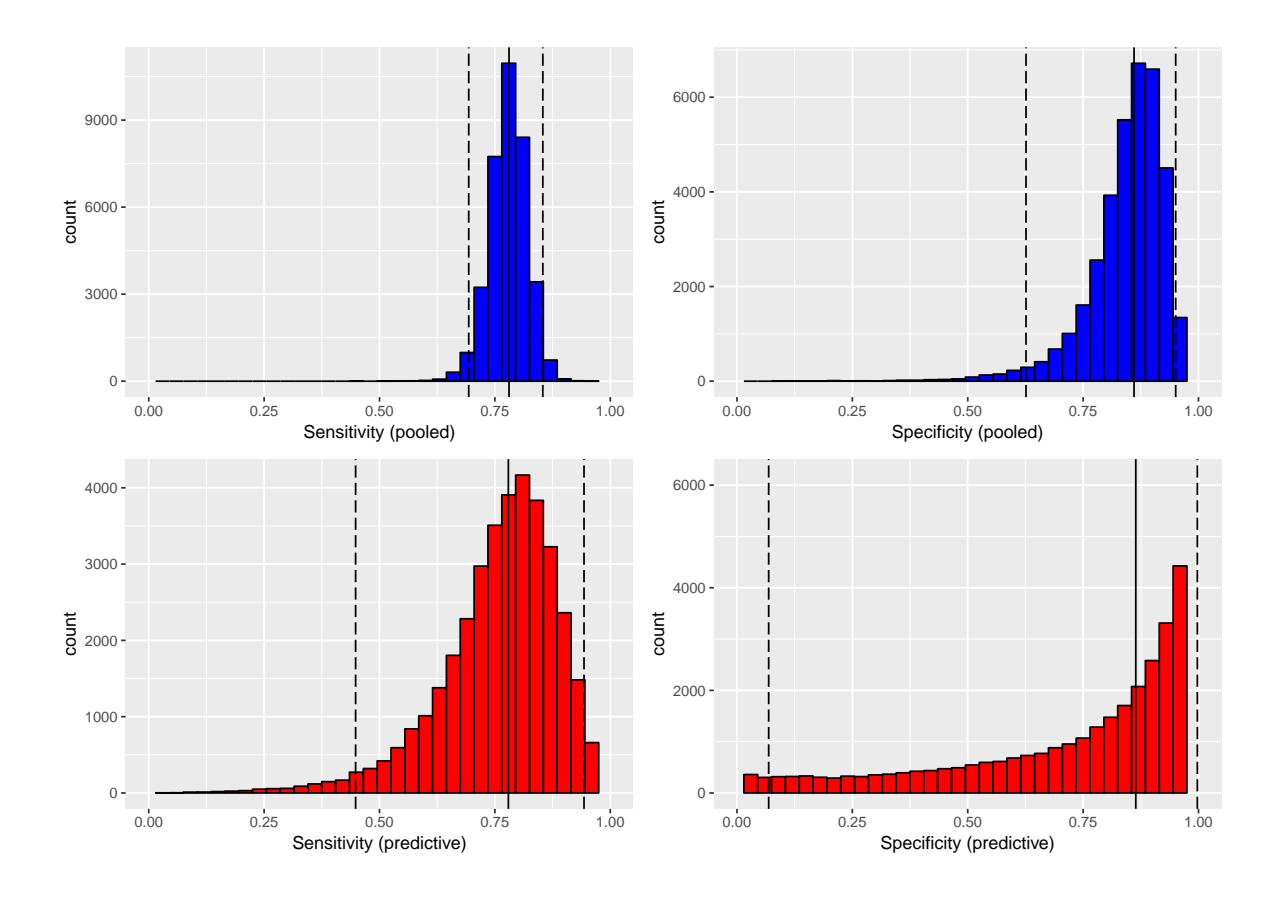

<span id="page-16-0"></span>Figure 5: Results of the meta-analysis: Posterior distributions for the pooled sensitivity and specificity and their predictive posteriors.

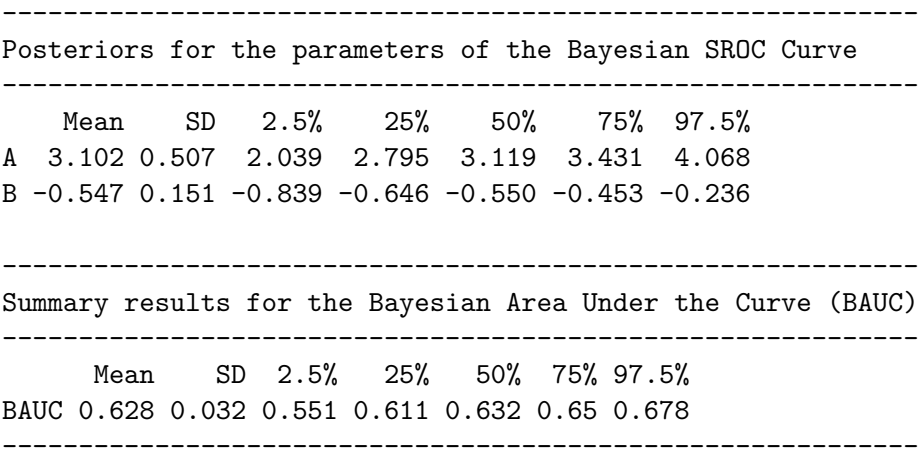

Interestingly, the BAUC results and the BSROC, which are displayed in Figure [6,](#page-17-0) show promising diagnostic ability of this marker.

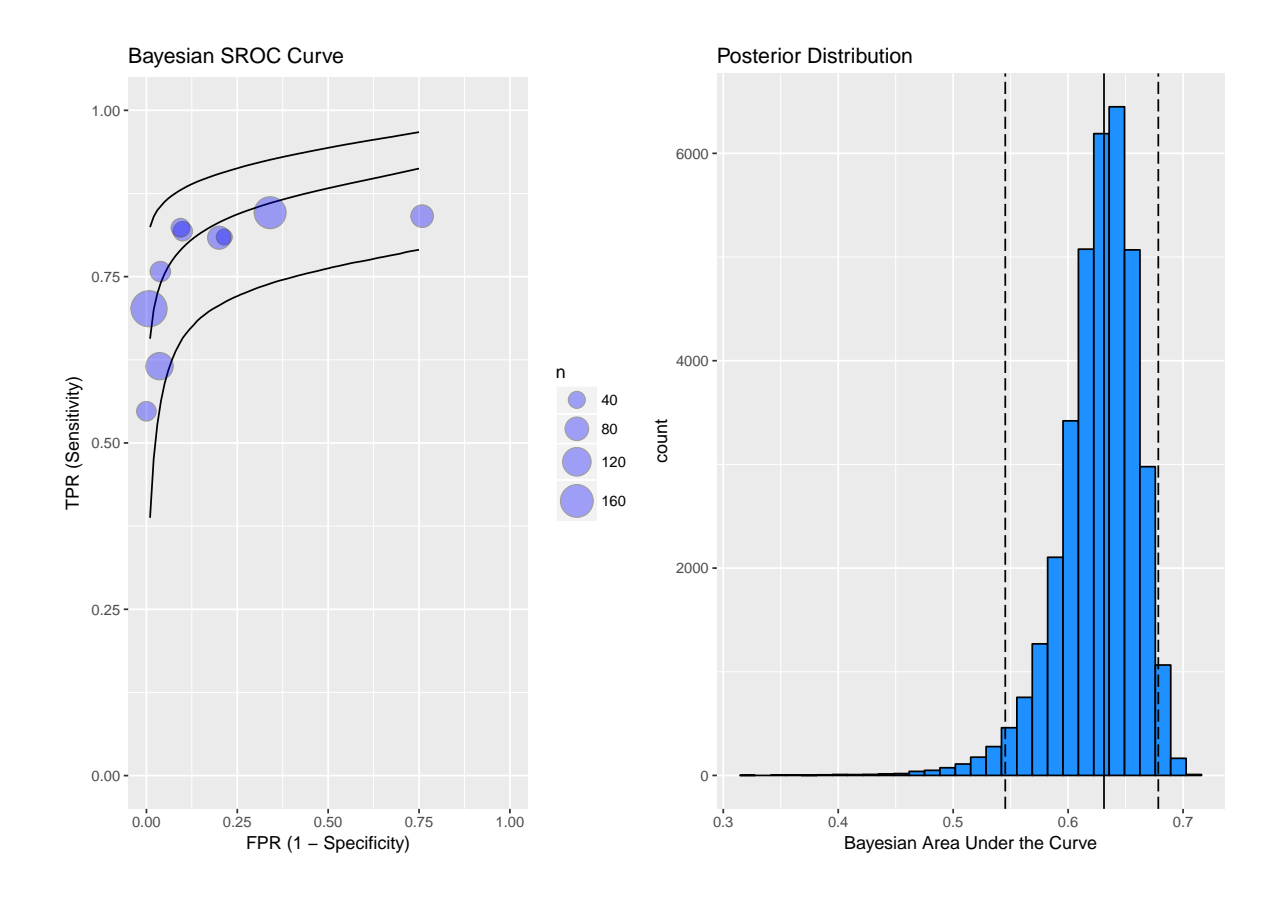

<span id="page-17-0"></span>Figure 6: Conditional summaries: The left panel shows the BSROC curve, the central line corresponds to the posterior median and the upper and lower curves correspond to the quantiles of the 2.5 % and 97.5 % respectively. The right panel displays the posterior distribution of the area under the BSROC curve.

#### *Hyper-parameters posteriors*

If we are interested in visualizing the posterior distributions of all hyper-parameters simultaneously, we can use one of the alternative matrix plot functions in R. For example, we can use the ggpairs () function from the package GGally as follows:

```
R> library("ggplot2")
R> library("GGally")
R> library("R2jags")
R> attach.jags(glas.m1)
R> hyper.post <- data.frame(mu.D, mu.S, sigma.D, sigma.S, rho)
R> ggpairs(hyper.post, title = "Hyper-Posteriors",
+ lower = list(continuous = "density"))
```
In lower diagonal panels of Figure [7](#page-18-0) we can also see the correlation structure of this multivariate posterior. The main diagonal of this matrix plot contains the posterior densities of

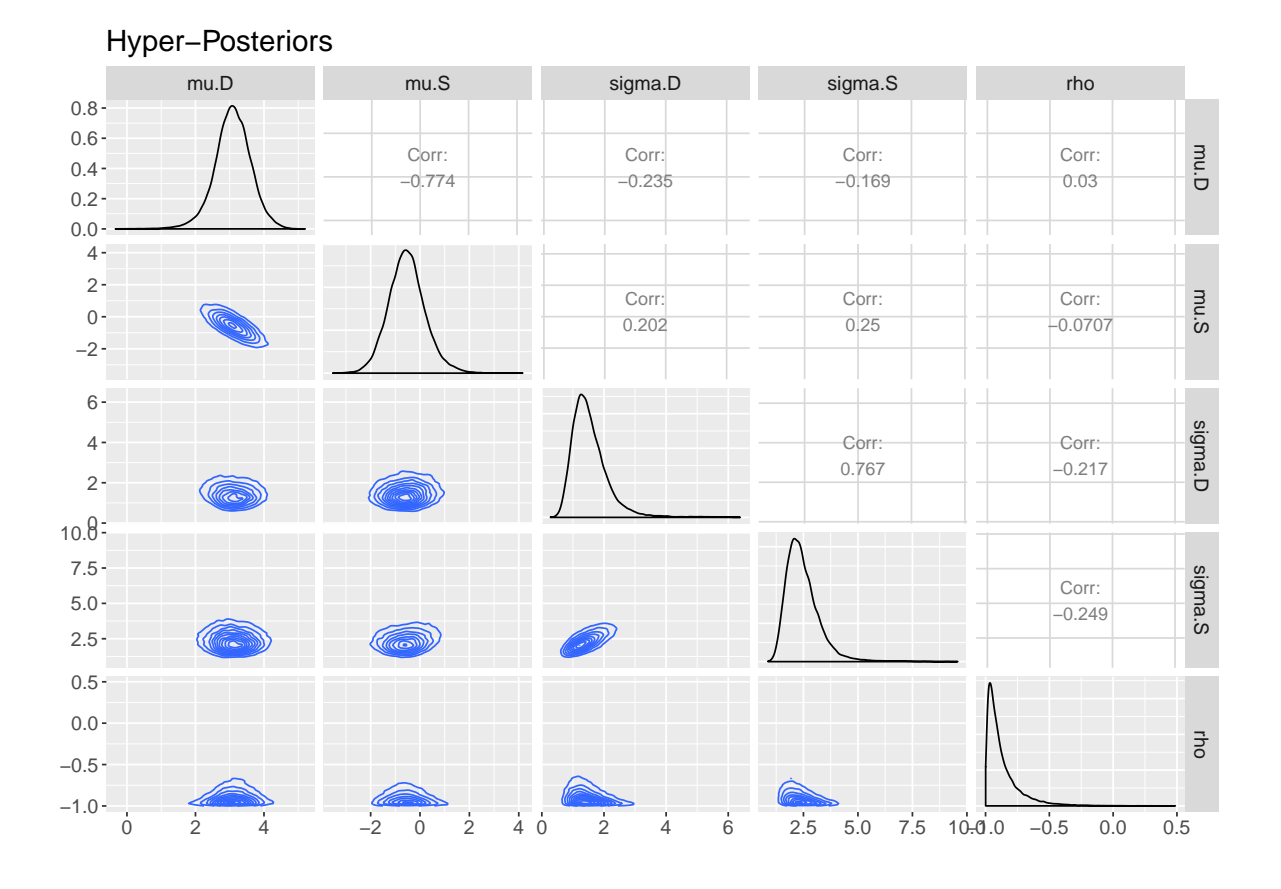

<span id="page-18-0"></span>Figure 7: Posterior distributions for the hyperparameters of the model.

each parameter. One interesting aspect is the posterior of the correlation coefficient  $\rho$ , which clearly shows a negative correlation in the random effects.

#### *Conflict of evidence analysis by using scale mixtures random effects*

We can fit a model with scale mixtures as random effects to investigate if there is conflict of evidence between the studies included in the systematic review. The following code gives an example:

```
R> glas.m2 <- metadiag(glas.t, re = "sm", link = "logit",
+ sd.Fisher.rho = 1.7, df.estimate = TRUE, split.w = TRUE,
+ nr.burnin = 10000, nr.iterations = 100000, nr.chains = 1,
+ r2jags = TRUE)
```
The results are printed as usual:

R> glas.m2

Inference for Bugs model at "4", fit using jags, 1 chains, each with 1e+05 iterations (first 10000 discarded) n.sims = 90000 iterations saved

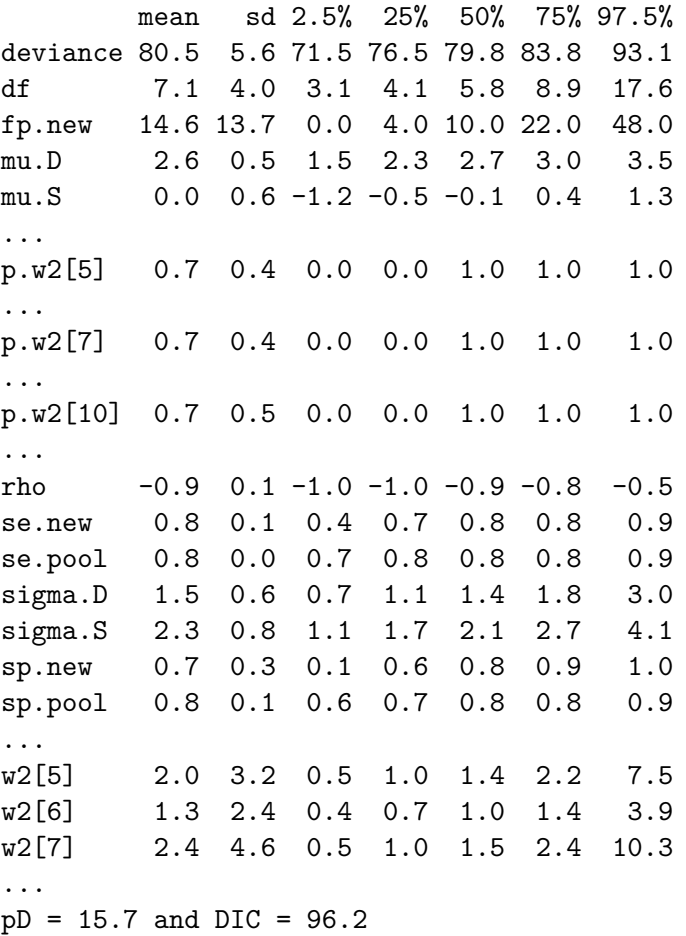

Although this model shows similar results as the model with bivariate normal random effects, there is a reduction of about 5% of the standard deviations of the pool summaries and we have the additional information coming from the posterior weights. The posterior probability that *w*<sup>2</sup> is greater than one is 0.7 for observations 5, 7 and 10. This indicates that these studies may contain unusual results. The function plotw displays the posteriors of the weights *w*<sup>1</sup> and  $w_2$ :

#### $R$ > plotw(m = glas.m2)

Figure [8](#page-20-0) summarizes the results of the component weights  $w_1$  and  $w_2$ . If the normal random effects assumption were correct, then we would expect the posteriors of  $w_1$  and  $w_2$  centered at 1. Studies 5 and 7 showed a moderate deviation and Study 10 a clear deviation. We can print the original data to explain these results:

```
R > glas.t[c(5, 7, 10), ]
```
tp n1 fp n2 38 40 57 1 138 40 23 42 0 12 43 37 44 22 29

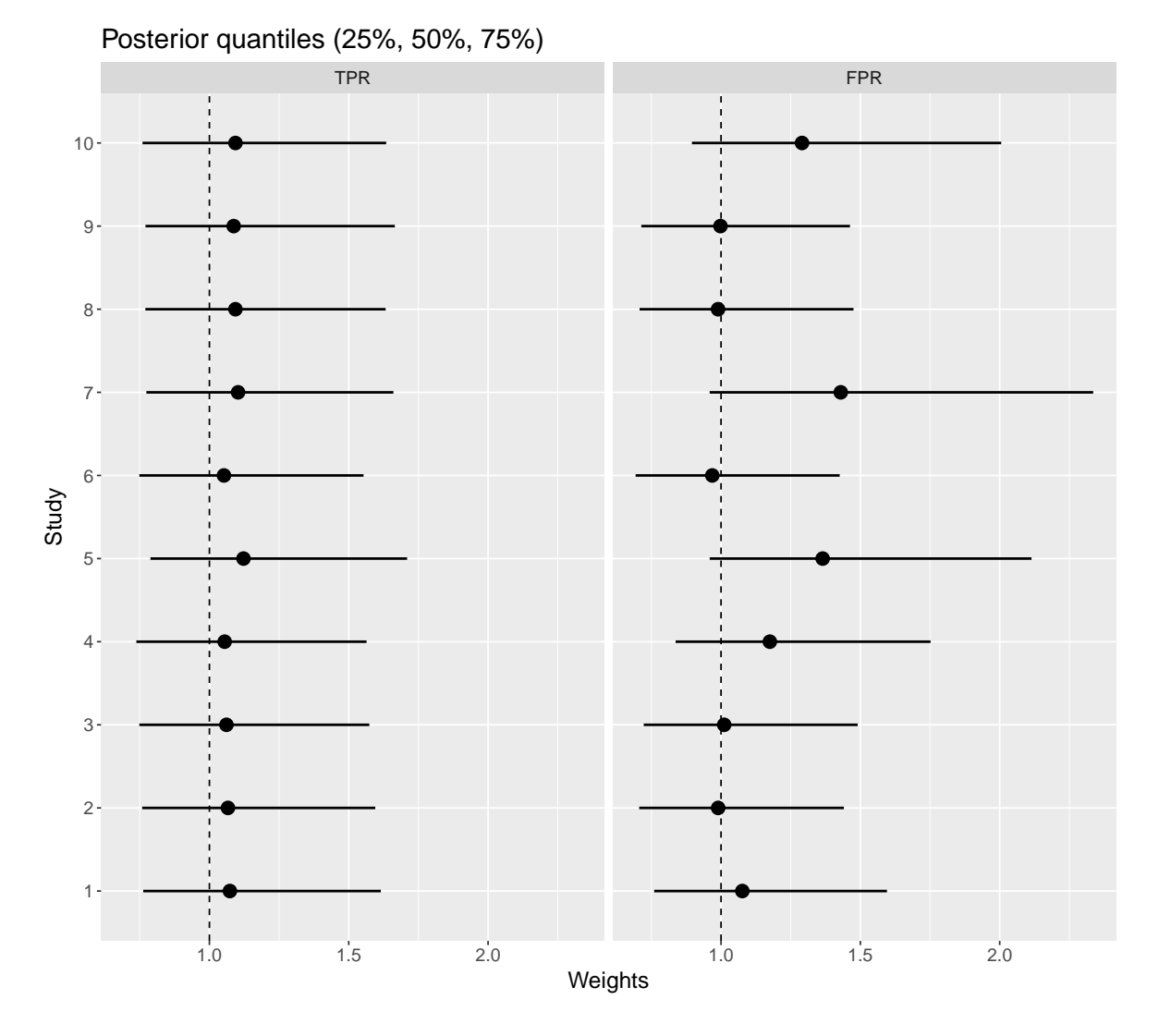

<span id="page-20-0"></span>Figure 8: Posterior distributions of the component weights: It is expected that the posterior is centered at 1. Studies 5 and 7 showed a moderate deviation and Study 10 a clear deviation.

and calculate the empirical rates:

```
R> dat.hat <- data.frame(tpr = glas.t[, 1]/glas.t[, 2],
+ fpr = glas.t[, 3]/glas.t[, 4], n = glas.t[, 2] + glas.t[, 4])
R > dat.hat[c(5, 7, 10), ]tpr fpr n
    tpr fpr n
5 0.7018 0.0072 195
7 0.5476 0.0000 54
10 0.8409 0.7586 73
```
Studies 5 and 7 have a very low false positive rate, maybe too low to be true! Study 10 has over 75% false positive rate, which is extreme for these data. We can use the function

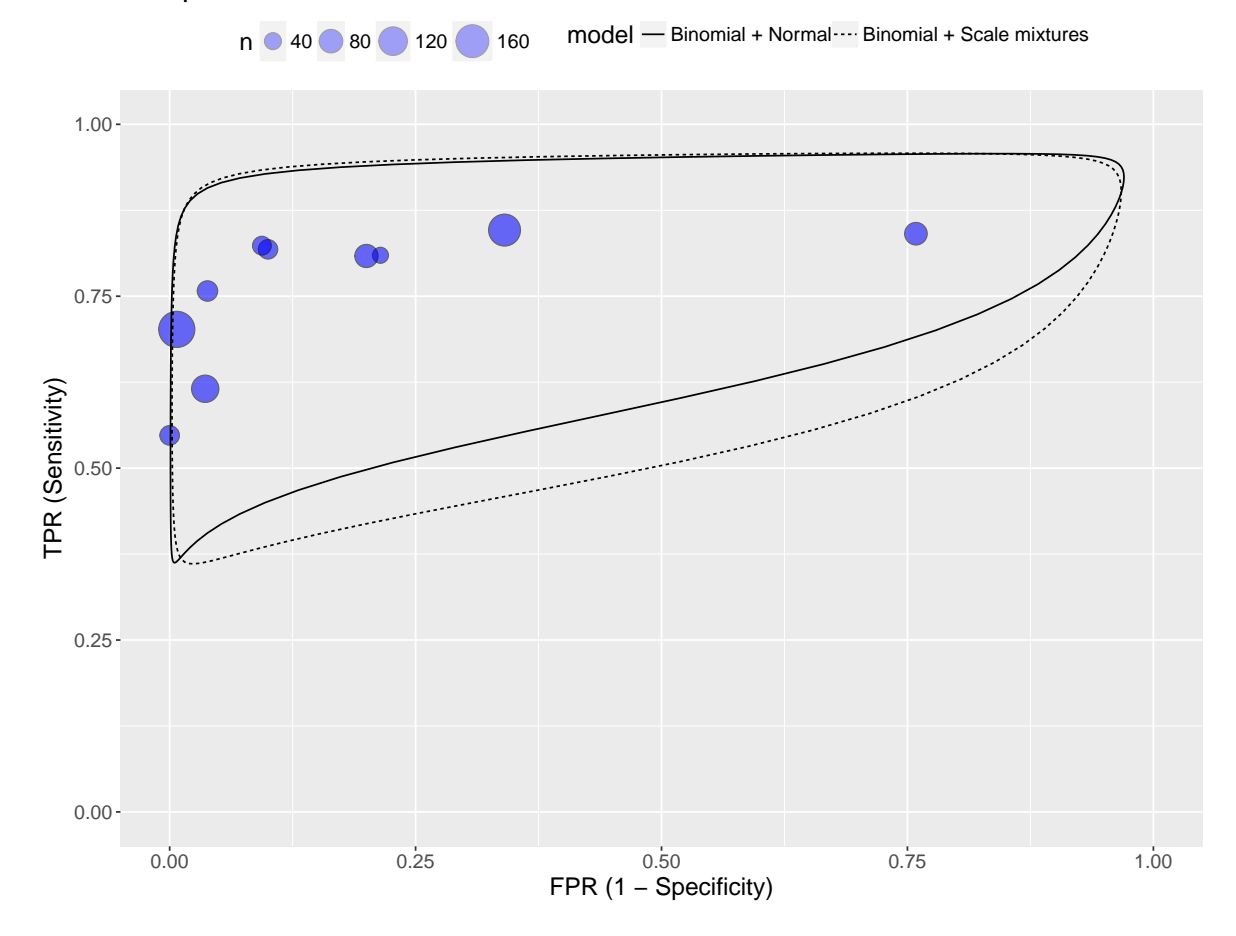

Comparative Predictive Posterior Contours

<span id="page-21-0"></span>Figure 9: Comparative results of the Bayesian predictive surface at the 95 percent credibility level. The normal random effects model corresponds to the solid line and the scale mixtures of random effects to the dotted line.

plotcompare() to display the differences between two models with respect to the predictive posterior contours:

```
R> plotcompare(m1 = glas.m1, m2 = glas.m2, m1.name = "Binomial + Normal",
     m2.name = "Binomial + Scale mixtures", level = 0.95)
```
Figure [9](#page-21-0) shows that the model with the scale mixture random effects extends the predictive contours in the lower direction of sensitivity and in the upper direction of the false positive rate.

#### **4.2. Example: Computer tomography in the diagnosis of appendicitis**

This example refers to a meta-analysis of 51 studies investigating the performance accuracy of of computer tomography (CT) scans in the diagnosis of appendicitis [\(Verde](#page-31-7) [2008\)](#page-31-7). One characteristic of this meta-analysis is the combination of disparate data. From the 51

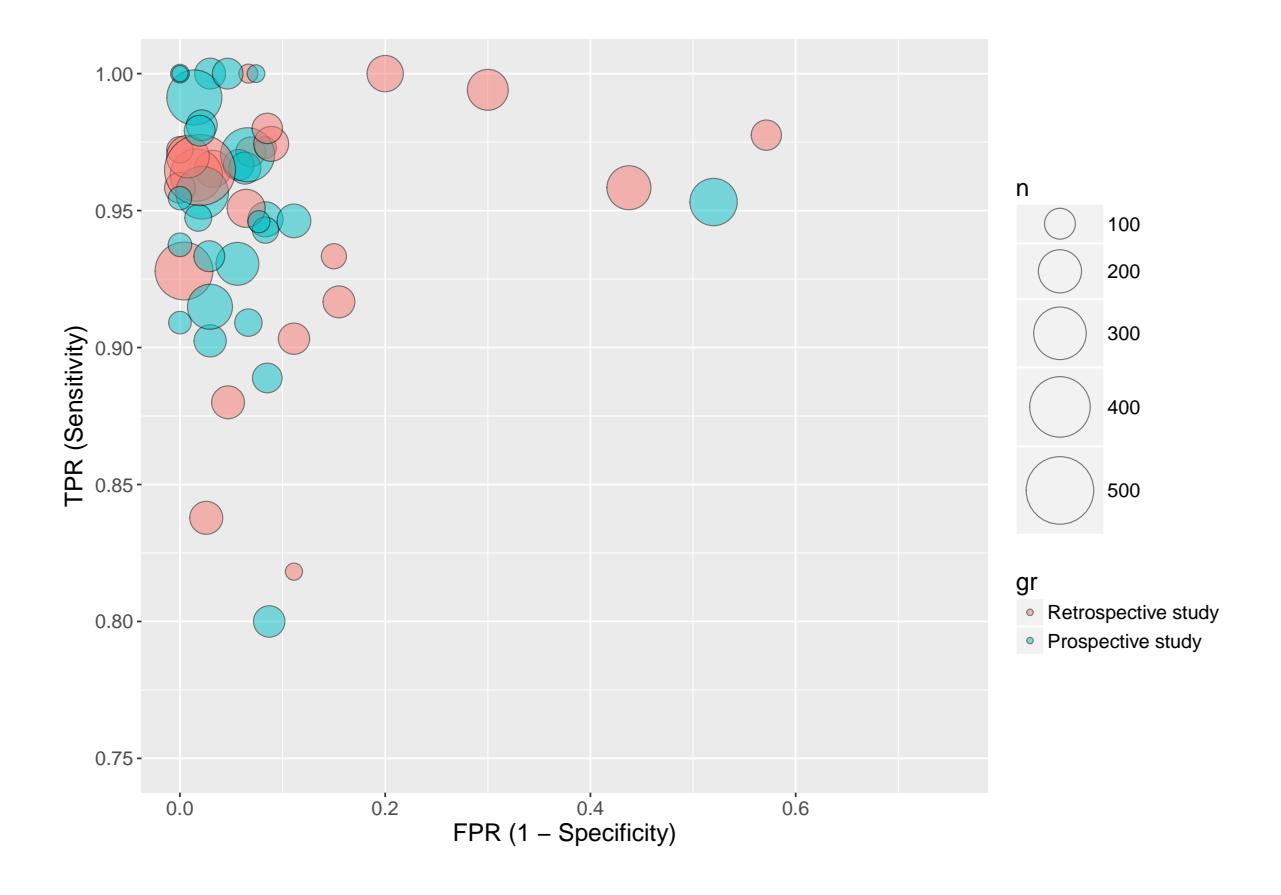

Figure 10: Display of the meta-analysis results of the data frame ct: Each circle identifies the true positive rate vs. the false positive rate of each study. Different colours are used for different study designs and different sizes for sample sizes.

studies 22 were retrospective and 29 were prospective. [Verde](#page-31-7) [\(2008\)](#page-31-7) analyzed this characteristic and found that retrospective studies substantially had more heterogeneity than prospective ones, which led to the structural dispersion model of [Verde](#page-31-3) [\(2010\)](#page-31-3). Recently, [Zhou and Den](#page-31-4)[dukuri](#page-31-4) [\(2014\)](#page-31-4) used this data to illustrate measurement heterogeneity in a bivariate random effects meta-analysis.

#### *Looking at the data*

The data of this meta-analysis can be found in the ct data frame in bamdit. In addition to the test performance results, this data frame contains information about study characteristics, patient characteristics, study design, and diagnostic setup.

```
R > data('ct")R> gr \leq with(ct, factor(design,
+ labels = c("Retrospective study", "Prospective study")))
R > plotdata(ct, group = gr, y.lo = 0.75, x.up = 0.75, alpha.p = 0.5,
+ max.size = 20)
```
#### *Analyzing conflict of evidence of studies with different design*

We analyze these data to show how to compare the posterior weights for different groups of studies. In the following example we compare these posteriors by using the function plotw. We apply the factor variable gr to the argument group which indicates if a study has a prospective or a retrospective design.

```
R> ct.m <- metadiag(ct, re = "sm", link = "logit", df.estimate = TRUE,
+ split.w = TRUE, nr.burnin = 1000, nr.iterations = 10000,
    nr. chains = 4, r2jags = TRUER > plotw(m = ct.m, group = gr)
```
Figure [11](#page-24-0) displays the posteriors of each components' weights. The right panel shows that prospective studies number 25 and 33 deviate with respect to the prior mean of 1, while on the left panel we see that one prospective study (number 47) and five retrospective studies have substantial variability.

The function plotcompare() can be used to compare the predictive differences between retrospective and prospective studies:

```
R > m1.ct <- metadiag(ct[ct$design == 1, 1:4])
R > m2.ct <- metadiag(ct[ct$design == 2, 1:4])
R> plotcompare(m1.ct, m2.ct, m1.name = "Retrospective design",
     m2.name = "Prospective design", group = gr, limits.x = c(0, 0.75),
+ \text{limits.y} = c(0.65, 1)
```
Finally, Figure [12](#page-25-0) presents the 95% predictive posterior contours for studies with retrospective and prospective design. We can clearly see the effects of study design in the meta-analysis. In synthesis, retrospective studies are less specific and more uncertain than prospective ones.

# **5. Comparison with other R packages**

<span id="page-23-0"></span>The aim of this section is to present a brief comparison of results between different R packages that can be used for meta-analysis of diagnostic tests. For this aim we use the example of Glas *[et al.](#page-28-7)* [\(2003\)](#page-28-7) presented in Section [4.](#page-11-0)

Different packages implement different parametrization of random effects distributions, they use different estimation techniques, different numerical procedures and different inferential approaches. Therefore, in order to make results comparable we harmonize results in the following way: We use the logistic link function for sensitivity and specificity, the bivariate normal distribution is used for random effects, and the parametrization of random effects is based on sensitivity and specificity in the logistic scale. We apply the default settings for all functions and we present results with three significant decimal digits.

For example metatron uses sensitivity and false positive rate, therefore the estimated correlation was multiplied by −1 to obtain the correlation between sensitivity and specificity in the logistic scale. The same was used for mada and metamisc. The R script from Kuss *[et al.](#page-29-7)* [\(2014\)](#page-29-7) presents results in the probability scale, so we use the delta-method to back-transform the variances in the logistic scale. The package HSROC implements the calculations in the

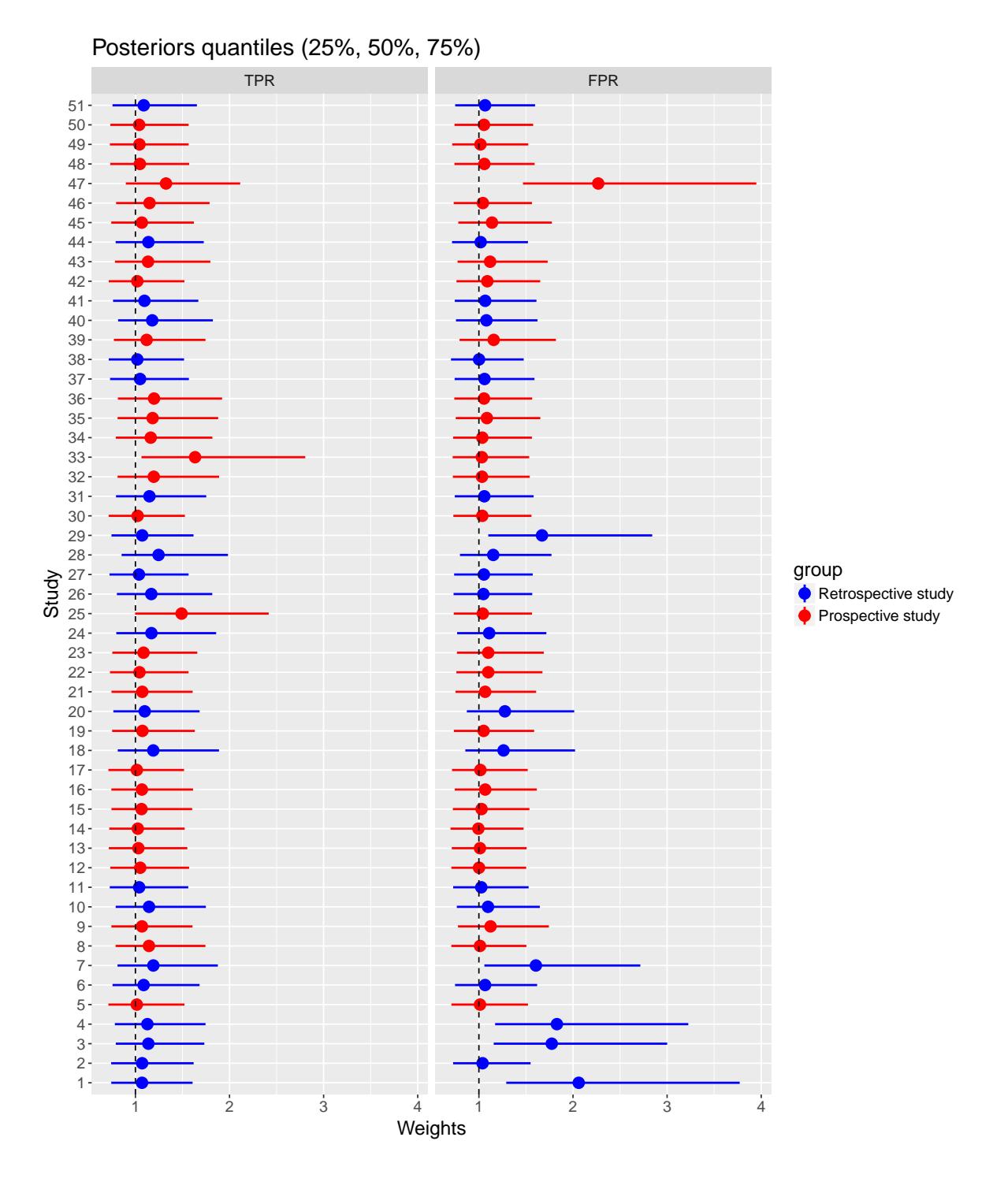

<span id="page-24-0"></span>Figure 11: Posterior distributions of the component weights: It is expected that the posterior is centered at 1. Studies with a retrospective design tend to present deviations in FPR.

probit scale, therefore we re-scale results and we use the formulas (4.16)–(4.20) from [Harbord](#page-29-5) *[et al.](#page-29-5)* [\(2007\)](#page-29-5) for means, variances and correlation.

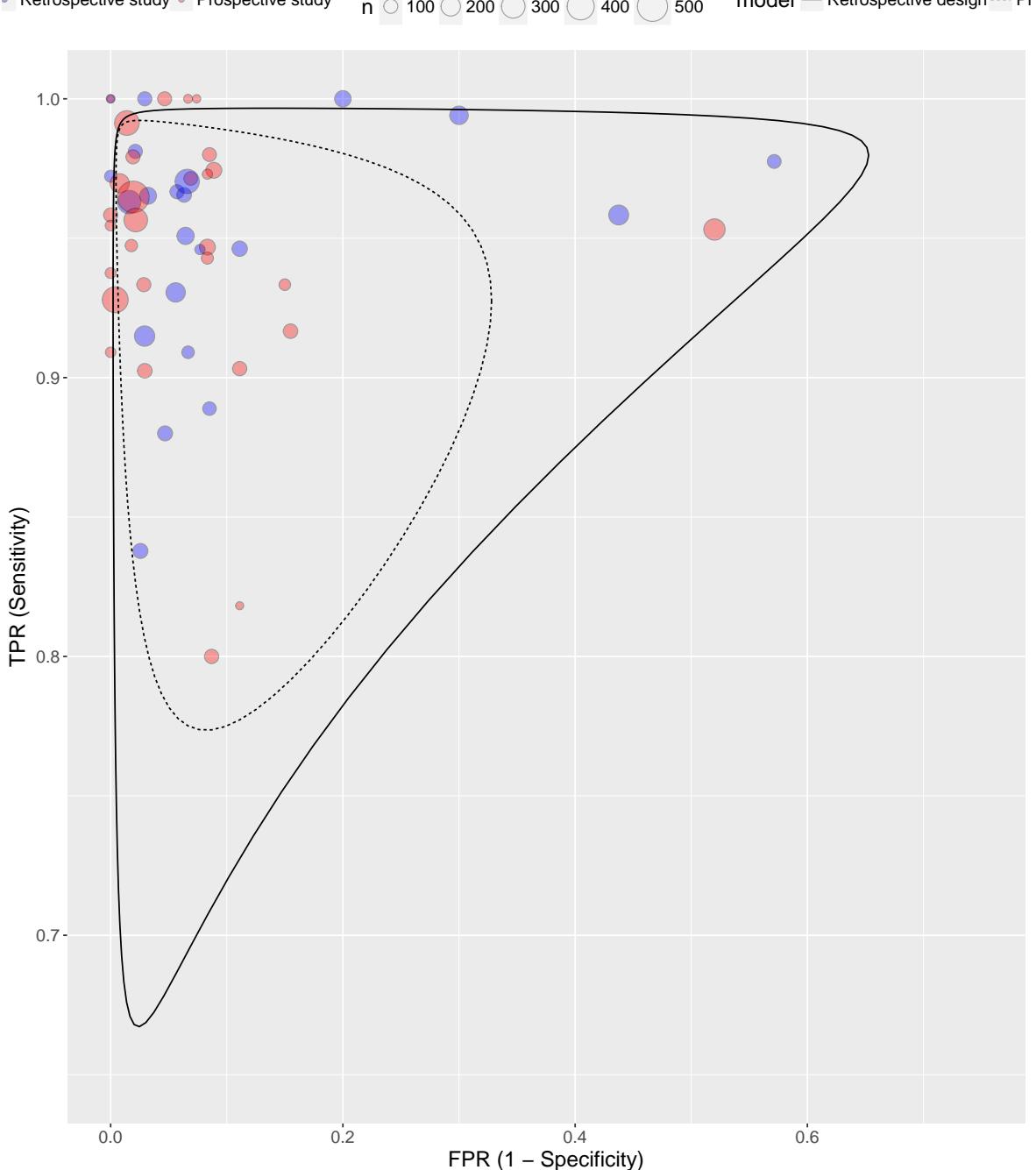

### Comparative Predictive Posterior Contours

Retrospective study Prospective study  $n \bigcirc 100 \bigcirc 200 \bigcirc 300 \bigcirc 400 \bigcirc 500$  model - Retrospective design .... Prospective design ....

<span id="page-25-0"></span>Figure 12: Predictive posteriors contours at 95 credibility level: Two models with normal random effects are fitted to studies with retrospective (blue points) and prospective (red points) design.

Table [2](#page-27-1) summarizes the results of our analysis. Of course the results are not conclusive and it is not the intention to make a systematic comparison between packages, but we can give the following remarks:

- *Estimation of the pooled means:* The parameters  $\mu_{SE}$  and  $\mu_{SP}$  represent the pooled sensitivity and specificity in the logistic scale respectively. All packages estimate  $\mu_{SE}$ similarly, with respect to  $\mu_{SP}$  results are similar too, but **metatron** tends to overestimate this parameter. In the probability scale we can see that the pooled sensitivity and specificity are approximately similar across the packages, with the exception of metatron.
- *Estimation of the standard deviations:* The parameters  $\sigma_{SE}$  and  $\sigma_{SP}$  are the standard deviations of the random effects of the sensitivity and specificity in the logistic scale. Looking across the results we clearly see that metatron gives implausible values close to zero for both parameters. As we saw in Section [4](#page-11-0) there is an outlier in the direction of the specificity, which makes the estimates of  $\sigma_{SP}$  more variable across packages, **bandit** gives the larger value of 2.207 and the HSROC the smallest value 1.422.
- *Estimation of the correlations:* As mentioned in Section [3.4,](#page-7-0) the correlation parameter  $\rho$  is the most difficult parameter to estimate. The package **mada** gives the impossible value  $-1$ . The same happens with **metatron** with a value close to 0. The other packages managed to estimate  $\rho$  between  $-0.857$  to  $-0.615$ .
- *Bayesian approaches:* There are similarities between results of meta4diag and bamdit. This is not by chance, both packages implement the same model for random effects. The differences come from the priors used for the variance-covariance matrix, meta4diag uses a Wishart distribution while bamdit uses a conditional model to implement the priors. HSROC delivers similar results for the pooled estimates of sensitivity and specificity with posterior intervals similar to **meta4diag** and **bamdit**.
- *Predictions:* Only two packages, **HSROC** and **bamdit**, presented the posterior predictive intervals of sensitivity and specificity. The predictive interval for sensitivity reported by bamdit is close to the observed data, which have a range of 0.54 to 0.84. The predictive interval for specificity reported by HSROC excludes one observed specificity equal to 0.24, indicating that the model over-predicts specificity in this example.

In this example, we can highlight that the packages which implement a classical approach based on GLMM, or its approximation, have problems with the estimation of variances and correlations of random effects. The package metamisc is the exception: It gives results similar to meta4diag and bamdit.

A casual practitioner may only look at the pooled sensitivity and specificity and find no difference between packages. However, the correlation structure gives important information about the heterogeneity of the studies included in the meta-analysis and the prediction of future studies. Therefore, packages with problems in the estimation of this part of the model will predict impossible results.

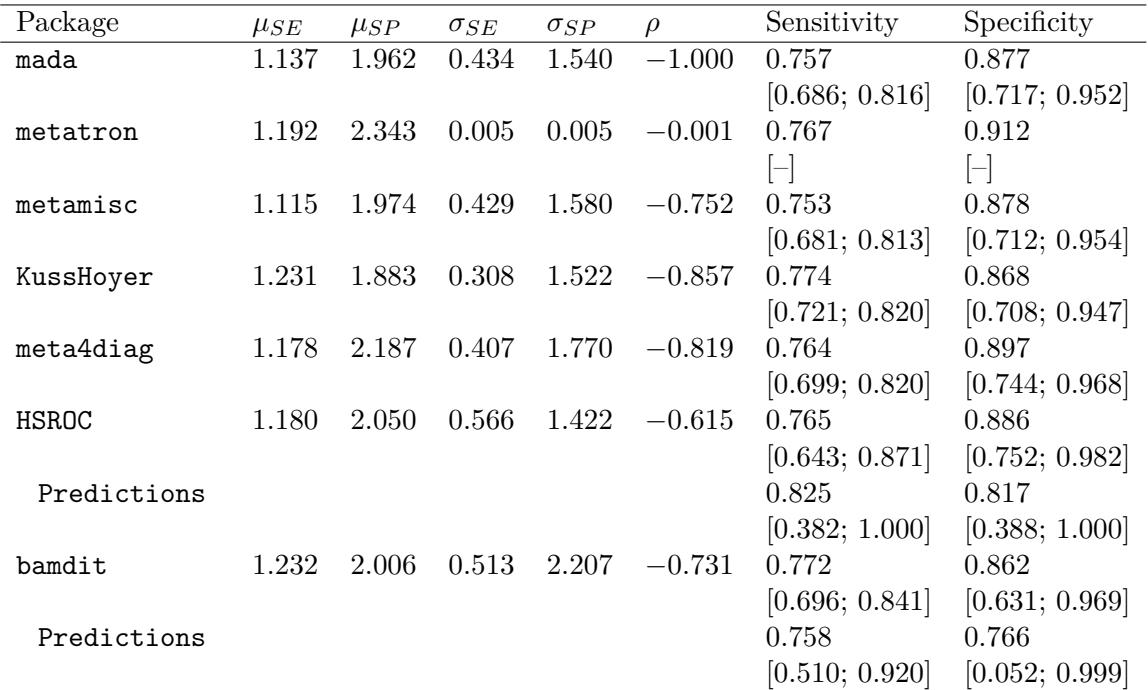

<span id="page-27-1"></span>Table 2: Estimation of model parameters using different packages in R. Results of the mean parameters  $\mu_{SE}$ ,  $\mu_{SP}$ , the scale parameters  $\sigma_{SE}$ ,  $\sigma_{SP}$  and the correlation  $\rho$  are presented in the logistic scale. The models are parametrized in terms of sensitivity and specificity.

# **6. Conclusions**

<span id="page-27-0"></span>When developing **bamdit**, our aim was to simplify the application of a meta-analysis model which was accessible to practitioners but which up to now had required a large amount of statistical expertise. The package implements a series of innovative statistical techniques to avoid boundary estimation of parameters, conflict of evidence and robust estimation of model parameters.

The first example in Section [4](#page-11-0) shows that the MCMC algorithm implemented in bamdit outperforms a classical bivariate random effects approach based on REML estimation, which can be unreliable when the meta-analysis contains a small number of studies with a large heterogeneity [\(Riley](#page-30-12) *et al.* [2007\)](#page-30-12). Moreover, the flexible random effects distribution used in bamdit helps to better understand the studies' results by pointing out unusual results.

The conflict-of-evidence assessment is the deconstructionist side of meta-analysis, where each piece of evidence is put aside from the full model and compared to the rest of the evidence. One possibility for this type of analysis is to embed a meta-analysis model in a more general model where the non-conflict situation is a particular case. Both examples in Section [4](#page-11-0) demonstrated that we could apply a double scale mixture of bivariate normal distributions and we made conflict diagnostics by direct interpretation of the scale weights.

One important topic currently not implemented in bamdit is the meta-regression and the indirect comparison of several diagnostic procedures. These topics are linked to the problematic of ecological bias and are topics of current research. However, we plan to update bamdit in order to include this functionality soon.

Actually, there is no other statistical software such as R that has implemented such a universe of possibilities to make meta-analyses of diagnostic tests. Unfortunately, R is not the most popular software in meta-analysis of diagnostic test data. Recently, we reviewed 68 published meta-analyses of diagnostic test data in medical journals between October 2015 and February 2016. We found that 29 papers chose Stata for fitting the bivariate meta-analysis of [Reitsma](#page-30-3) *[et al.](#page-30-3)* [\(2005\)](#page-30-3), 9 used Meta-Disc alone, and 19 papers combined the use of Meta-Disc with Stata. Among the remaining 11 papers, 3 used SAS and 5 R. We found that practitioners publish statistical results in medical journals with convergence errors, variance equal to zero, integrated AUC in a range that is not empirically plausible, and so on. There is an imperative need to improve statistical results in this area and we hope that **bamdit** can help with this.

# **Acknowledgments**

I am grateful to the following talented and motivated students from the Institute of Computer Sciences at the University of Duesseldorf: Arnold Sykosch, who helped me to design the first version of the bamdit package, and Marc Daxer, who implemented new plot functions. My acknowledgment also goes to Martyn Plummer for developing JAGS. This work was supported by the German Research Foundation project DFG VE 896/1-1.

# **References**

- <span id="page-28-2"></span>Arends LR, Hamza TH, Van Houwelingen JC, Heijenbrik K, Hunink MGM, Stijnen T (2008). "Bivariate Random Effects Meta-Analysis of ROC Curves." *Medical Decision Making*, **28**(5), 621–638. [doi:10.1177/0272989x08319957](https://doi.org/10.1177/0272989x08319957).
- <span id="page-28-3"></span>Bürkner PC, Doebler P (2014). "Testing for Publication Bias in Diagnostic Meta-Analysis: A Simulation Study." *Statistics in Medicine*, **33**, 3061–3077. [doi:10.1002/sim.6177](https://doi.org/10.1002/sim.6177).
- <span id="page-28-1"></span>Chu H, Guo H (2009). "Letter to the Editor." *Biostatistics*, **10**(1), 201–203. [doi:10.1093/](https://doi.org/10.1093/biostatistics/kxn040) [biostatistics/kxn040](https://doi.org/10.1093/biostatistics/kxn040).
- <span id="page-28-6"></span>Debray T (2017). metamisc*: Diagnostic and Prognostic Meta Analysis (Metamisc)*. R package version 0.1.7, URL <https://CRAN.R-project.org/package=metamisc>.
- <span id="page-28-4"></span>Dewey M (2018). "CRAN Task View: Meta-Analysis." Version 2018-05-10, URL [https:](https://CRAN.R-project.org/view=MetaAnalysis) [//CRAN.R-project.org/view=MetaAnalysis](https://CRAN.R-project.org/view=MetaAnalysis).
- <span id="page-28-5"></span>Doebler P (2017). mada*: Meta-Analysis of Diagnostic Accuracy*. R package version 0.5.8, URL <https://CRAN.R-project.org/package=mada>.
- <span id="page-28-0"></span>Gatsonis C, Paliwal P (2006). "Meta-Analysis of Diagnostic and Screening Test Accuracy Evaluations: Methodologic Primer." *AJR: American Journal of Roentgenology*, **187**, 271– 281. [doi:10.2214/ajr.06.0226](https://doi.org/10.2214/ajr.06.0226).
- <span id="page-28-7"></span>Glas AS, Lijmer JG, Prins MH, Bonsel GJ, Bossuyt PM (2003). "The Diagnostic Odds Ratio: A Single Indicator of Test Performance." *Journal of Clinical Epidemiology*, **56**(11), 1129–1135. [doi:10.1016/s0895-4356\(03\)00177-x](https://doi.org/10.1016/s0895-4356(03)00177-x).
- <span id="page-29-11"></span>Guo J, Riebler A (2017). meta4diag*: Meta-Analysis for Diagnostic Test Studies*. R package version 2.0.6, URL <https://CRAN.R-project.org/package=meta4diag>.
- <span id="page-29-9"></span>Harbord R, Whiting P (2010). "Metandi: Meta-Analysis of Diagnostic Accuracy Using Hierarchical Logistic Regression." Stata *Journal*, **9**, 211–229.
- <span id="page-29-5"></span>Harbord RM, Deeks JJ, Egger M, Whiting P, Sterne JA (2007). "A Unification of Models for Meta-Analysis of Diagnostic Accuracy Studies." *Biostatistics*, **1**, 1–21. [doi:10.1093/](https://doi.org/10.1093/biostatistics/kxl004) [biostatistics/kxl004](https://doi.org/10.1093/biostatistics/kxl004).
- <span id="page-29-12"></span>Higgins J, Thompson SG, Spiegelhalter DJ (2009). "A Re-Evaluation of Random-Effects Meta-Analysis." *Journal of the Royal Statistical Society A*, **172**, 127–159. [doi:10.1111/](https://doi.org/10.1111/j.1467-985x.2008.00552.x) [j.1467-985x.2008.00552.x](https://doi.org/10.1111/j.1467-985x.2008.00552.x).
- <span id="page-29-8"></span>Hoyer A, Kuss O (2015). "Meta-Analysis of Diagnostic Tests Accounting For Disease Prevalence: A New Model Using Trivariate Copulas." *Statistics in Medicine*, **34**(11), 1912–1924. [doi:10.1002/sim.6463](https://doi.org/10.1002/sim.6463).
- <span id="page-29-10"></span>Huang H (2014). Metatron*: Meta-Analysis for Classification Data and Correction to Imperfect Reference*. R package version 0.1-1, URL [https://CRAN.R-project.org/package=](https://CRAN.R-project.org/package=Metatron) [Metatron](https://CRAN.R-project.org/package=Metatron).
- <span id="page-29-0"></span>Irwig L, Macaskill P, Glasziou P, Fahey M (1995). "Meta-Analytic Methods for Diagnostic Test Accuracy." *Journal of Clinical Epidemiology*, **48**, 119–130. [doi:10.1016/](https://doi.org/10.1016/0895-4356(94)00099-c) [0895-4356\(94\)00099-c](https://doi.org/10.1016/0895-4356(94)00099-c).
- <span id="page-29-7"></span>Kuss O, Hoyer A, Solms A (2014). "Meta-Analysis for Diagnostic Accuracy Studies: A New Statistical Model Using Beta-Binomial Distributions and Bivariate Copulas." *Statistics in Medicine*, **33**(1), 17–30. [doi:10.1002/sim.5909](https://doi.org/10.1002/sim.5909).
- <span id="page-29-2"></span>Lijmer JG, Bossuyt PMM, Heisterkamp SH (2002). "Exploring Sources of Heterogeneity in Systematic Reviews of Diagnostic Tests." *Statistics in Medicine*, **21**, 1525–1537. [doi:](https://doi.org/10.1002/sim.1185) [10.1002/sim.1185](https://doi.org/10.1002/sim.1185).
- <span id="page-29-1"></span>Lijmer JG, Mol BW, Heisterkamp S, Bonsel GJ, Prins MH, Van der Meule JHP, Bossuyt PMM (1999). "Empirical Evidence of Design-Related Bias in Studies of Diagnostic Tests." *The Journal of the American Medical Association*, **282**, 1061–1066. [doi:10.1001/jama.](https://doi.org/10.1001/jama.282.11.1061) [282.11.1061](https://doi.org/10.1001/jama.282.11.1061).
- <span id="page-29-3"></span>Lunn DJ, Spiegelhalter D, Thomas A, Best N (2009). "The BUGS Project: Evolution, Critique and Future Directions." *Statistics in Medicine*, **28 (25)**, 3049–3067. [doi:10.1002/sim.](https://doi.org/10.1002/sim.3680) [3680](https://doi.org/10.1002/sim.3680).
- <span id="page-29-4"></span>Macaskill P (2004). "Empirical Bayes Estimates Generated in a Hierarchical Summary ROC Analysis Agreed Closely with Those of a Full Bayesian Analysis." *Journal of Clinical Epidemiology*, **57**(9), 925–932. [doi:10.1016/j.jclinepi.2003.12.019](https://doi.org/10.1016/j.jclinepi.2003.12.019).
- <span id="page-29-6"></span>Menten J, Boelaert M, Lesaffre E (2013). "Bayesian Meta-Analysis of Diagnostic Tests Allowing for Imperfect Reference Standards." *Statistics in Medicine*, **32**, 5398–5413. [doi:](https://doi.org/10.1002/sim.5959) [10.1002/sim.5959](https://doi.org/10.1002/sim.5959).
- <span id="page-30-1"></span>Moses LE, Shapiro D, Littenberg B (1993). "Combining Independent Studies of a Diagnostic Test into a Summary ROC Curve: Data-Analytic Approaches and Some Additional Considerations." *Statistics in Medicine*, **12**, 1293–1316. [doi:10.1002/sim.4780121403](https://doi.org/10.1002/sim.4780121403).
- <span id="page-30-4"></span>Novielli N, Cooper NJ, Sutton AJ, Abrams K (2010). "Bayesian Model Selection for Meta-Analysis of Diagnostic Test Accuracy Data: Application to Ddimer for Deep Vein Thrombosis." *Research Synthesis Methods*, **1**, 226–238. [doi:10.1002/jrsm.15](https://doi.org/10.1002/jrsm.15).
- <span id="page-30-11"></span>O'Hagan A, Pericchi L (2012). "Bayesian Heavy-Tailed Models and Conflict Resolution: A Review." *Brazilian Journal of Probability and Statistics*, **26**(4), 372–401. [doi:10.1214/](https://doi.org/10.1214/11-bjps164) [11-bjps164](https://doi.org/10.1214/11-bjps164).
- <span id="page-30-9"></span>Paul M, Riebler A, Bachmann LM, Rue H, Held L (2010). "Bayesian Bivariate Meta-Analysis of Diagnostic Test Studies Using Integrated Nested Laplace Approximations." *Statistics in Medicine*, **29**(12), 1325–1339. [doi:10.1002/sim.3858](https://doi.org/10.1002/sim.3858).
- <span id="page-30-0"></span>Plummer M (2003). "JAGS: A Program for Analysis of Bayesian Graphical Models Using Gibbs Sampling." In K Hornik, F Leisch, A Zeileis (eds.), *Proceedings of the 3rd International Workshop on Distributed Statistical Computing (DSC 2003)*. Technische Universität Wien, Vienna, Austria. URL [https://www.R-project.org/conferences/](https://www.R-project.org/conferences/DSC-2003/Proceedings/Plummer.pdf) [DSC-2003/Proceedings/Plummer.pdf](https://www.R-project.org/conferences/DSC-2003/Proceedings/Plummer.pdf).
- <span id="page-30-10"></span>Plummer M, Best N, Cowles K, Vines K (2006). "coda: Convergence Diagnosis and Output Analysis for MCMC." R *News*, **6**(1), 7–11. URL [https://CRAN.R-project.org/doc/](https://CRAN.R-project.org/doc/Rnews/) [Rnews/](https://CRAN.R-project.org/doc/Rnews/).
- <span id="page-30-6"></span>R Core Team (2018). R*: A Language and Environment For Statistical Computing*. R Foundation for Statistical Computing, Vienna, Austria. URL <https://www.R-project.org/>.
- <span id="page-30-3"></span>Reitsma JB, Glas AS, Rutjes AWS, Scholten R, Bossuyt PM, Zwinderman AH (2005). "Bivariate Analysis of Sensitivity and Specificity Produces Informative Summary Measures in Diagnostic Reviews." *Journal of Clinical Epidemiology*, **58**, 982–990. [doi:](https://doi.org/10.1016/j.jclinepi.2005.02.022) [10.1016/j.jclinepi.2005.02.022](https://doi.org/10.1016/j.jclinepi.2005.02.022).
- <span id="page-30-12"></span>Riley RD, Abrams KR, Sutton Lambert PC, Thompson JR (2007). "Bivariate Random-Effects Meta-Analysis and the Estimation of Between-Study Correlation." *BMC Medical Research Methodology*, **7**, 3. [doi:10.1186/1471-2288-7-3](https://doi.org/10.1186/1471-2288-7-3).
- <span id="page-30-8"></span>Riley RD, Lambert PC, Staessen JA, Wang J, Gueyffier F, Thijs L, Boutitie F (2008). "Meta-Analysis of Continuous Outcomes Combining Individual Patient Data and Aggregate Data." *Statistics in Medicine*, **27**(11), 1870–1893. [doi:10.1002/sim.3165](https://doi.org/10.1002/sim.3165).
- <span id="page-30-2"></span>Rutter CM, Gatsonis CA (2001). "A Hierarchical Regression Approach to Meta-Analysis of Diagnostic Test Accuracy Evaluations." *Statistics in Medicine*, **20**, 2865–2884. [doi:](https://doi.org/10.1002/sim.942) [10.1002/sim.942](https://doi.org/10.1002/sim.942).
- <span id="page-30-7"></span>Schiller I, Dendukuri N (2015). HSROC*: Joint Meta-Analysis of Diagnostic Test Sensitivity and Specificity with or without a Gold Standard Reference Test*. R package version 2.1.8, URL <https://CRAN.R-project.org/src/contrib/Archive/HSROC/>.
- <span id="page-30-5"></span>Takwoingi Y, Deeks J (2010). *MetaDAS: A* SAS *Macro for Meta-Analysis Of Diagnostic Accuracy Studies*. User Guide Version 1.3, URL <http://srdta.cochrane.org/>.
- <span id="page-31-2"></span>Takwoingi Y, Riley RD, Deeks JJ (2015). "Meta-Analysis of Diagnostic Accuracy Studies in Mental Health." *Evidence-Based Mental Health*, **18**(4), 103–109. [doi:10.1136/](https://doi.org/10.1136/eb-2015-102228) [eb-2015-102228](https://doi.org/10.1136/eb-2015-102228).
- <span id="page-31-7"></span>Verde PE (2008). "Meta-Analysis of Diagnostic Test Data: Modern Statistical Approaches." *Deutsche Nationalbibliothek*.
- <span id="page-31-3"></span>Verde PE (2010). "Meta-Analysis of Diagnostic Test Data: A Bivariate Bayesian Modeling Approach." *Statistics in Medicine*, **29**(30), 3088–3102. [doi:10.1002/sim.4055](https://doi.org/10.1002/sim.4055).
- <span id="page-31-8"></span>Verde PE (2014). "A Comment Mentioning Possible Application in Meta-Analysis of Dirichlet *t*-Distributions." *Bayesian Analysis*, **9**(3), 589–590. [doi:10.1214/13-BA856D](https://doi.org/10.1214/13-BA856D).
- <span id="page-31-1"></span>Verde PE (2018). bamdit*: Bayesian Meta-Analysis of Diagnostic Test Data*. R package version 3.2.1, URL <https://CRAN.R-project.org/package=bamdit>.
- <span id="page-31-0"></span>Westwood ME, Whiting PF, Kleijnen J (2005). "How Does Study Quality Affect the Results of a Diagnostic Meta-Analysis?" *BMC Medical Research Methodology*, **5**, 1471–2288. [doi:](https://doi.org/10.1186/1471-2288-5-20) [10.1186/1471-2288-5-20](https://doi.org/10.1186/1471-2288-5-20).
- <span id="page-31-6"></span>Zamora J, Abraira V, Muriel A, Khan K, Coomarasamy A (2006). "Meta-Disc: A Software for Meta-Analysis of Test Accuracy Data." *BMC Medical Research Methodology*, **6**(31), 1–12. [doi:10.1186/1471-2288-6-31](https://doi.org/10.1186/1471-2288-6-31).
- <span id="page-31-5"></span>Zapf A, Hoyer A, Kramer K, Kuss O (2015). "Nonparametric Meta-Analysis for Diagnostic Accuracy Studies." *Statistics in Medicine*, **34**(29), 3831–3841. [doi:10.1002/sim.6583](https://doi.org/10.1002/sim.6583).
- <span id="page-31-4"></span>Zhou Y, Dendukuri N (2014). "Statistics for Quantifying Heterogeneity in Univariate and Bivariate Meta-Analyses of Binary Data: The Case of Meta-Analyses of Diagnostic Accuracy." *Statistics in Medicine*, **33**, 2701–2717. [doi:10.1002/sim.6115](https://doi.org/10.1002/sim.6115).

#### **Affiliation:**

Pablo Emilio Verde Coordination Center for Clinical Trials University of Duesseldorf Moorenstr. 5 40225, Düsseldorf, Germany E-mail: [pabloemilio.verde@hhu.de](mailto:pabloemilio.verde@hhu.de)

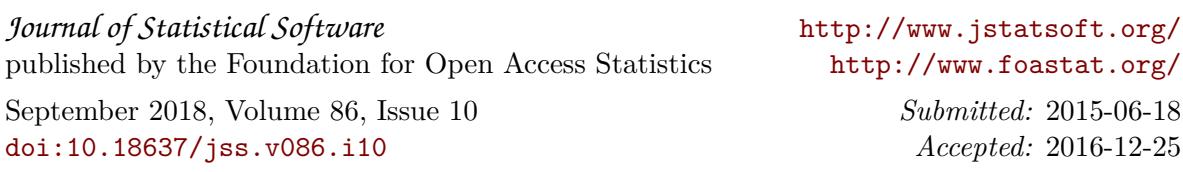